## GSM CELLTRAFFIC CHANNELS' LOAD REDISTRIBUTION

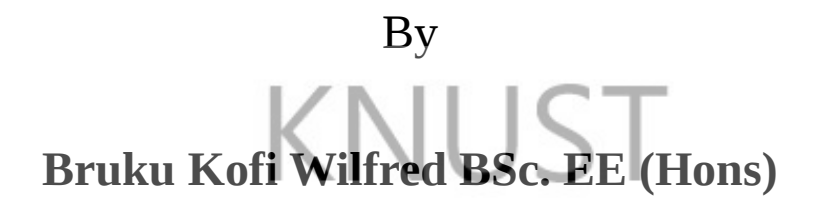

A thesis submitted to the

Department of Telecommunications Engineering,

Kwame Nkrumah University of Science and Technology

In partial fulfilment of the requirement for the degree of

## **Master of Science**

## Faculty of Electrical and Computer Engineering

College of Engineering

November 2012

#### <span id="page-1-0"></span>**Declaration**

I hereby declare that this submission is my own work towards the MSc. and that, to the best of my knowledge, it contains no material previously published by another person nor material which has been accepted for the award of another degree at any institution, except where due acknowledgement has been made in the text.

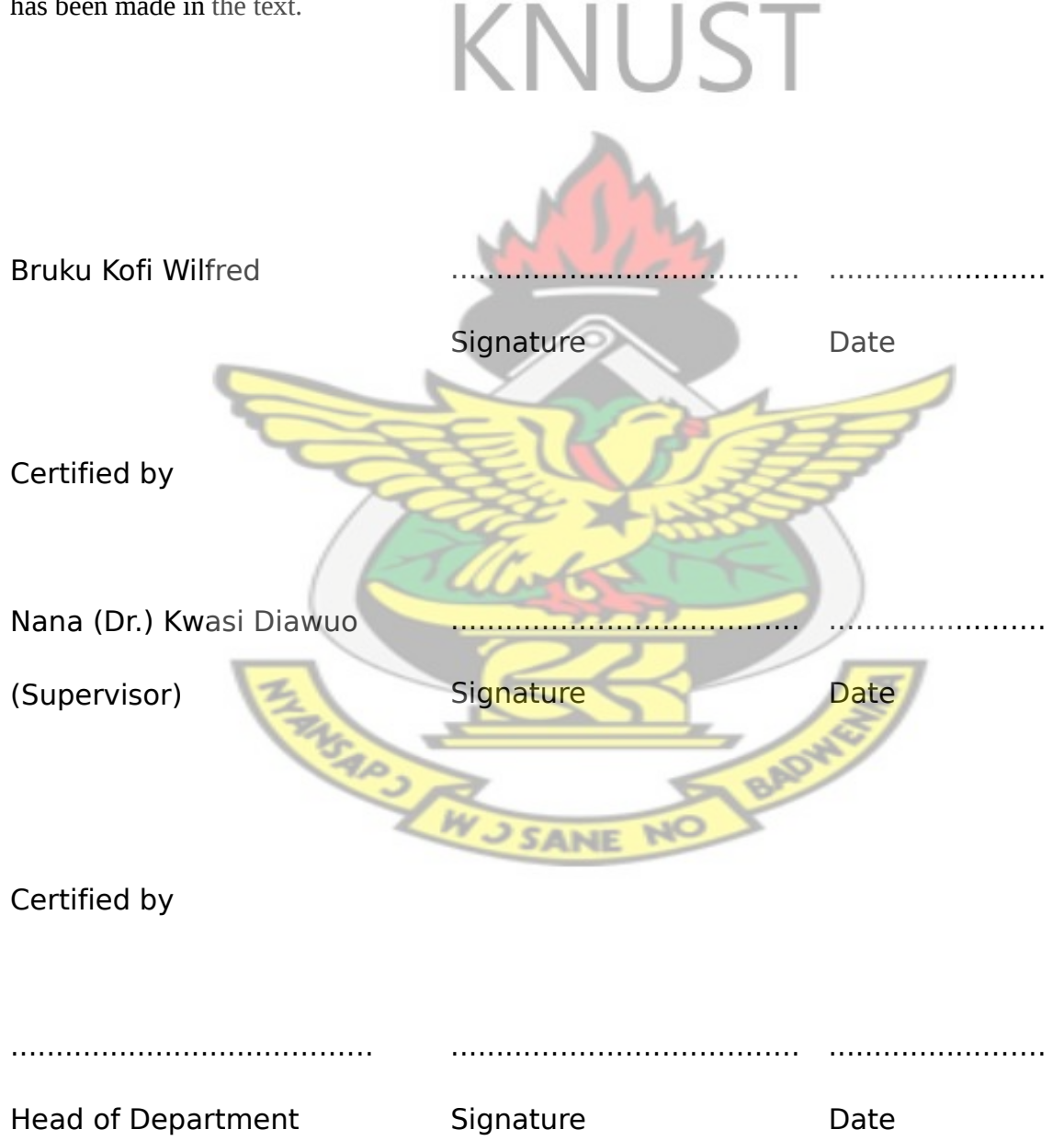

(Telecommunication Engineering)

## **KNUST**

#### <span id="page-2-0"></span>**Abstract**

User behaviours such as mobility, mean holding time, mean inter-arrival time of calls and cell parameters such as the number of traffic channels are factors that affect the blocking probability and grade of service (GoS) of GSM cells. Depending on the value of these parameters, individual cells (and the GSM system as a whole) may become congested leading to performance degradation, customer frustration and revenue loss on the operators' part. A careful study of these factors and the necessary adjustments improve the blocking probability and GoS of the system.

A simple model is developed to investigate the effect of these factors on the blocking probability and GoS of the GSM cell and the GSM system as a whole. Aspects of user behaviour investigated are the user mobility, mean holding time and mean intearrival time of calls to the cell. The cell parameter investigated is the number of traffic channels at the air interface of the cell. The model is also used to study the effects of cell load redistribution. The effect of redistributing the load of a spontaneously congested cell to freer neighbouring cells was found to improve upon the overall GoS of the system.

### **Contents**

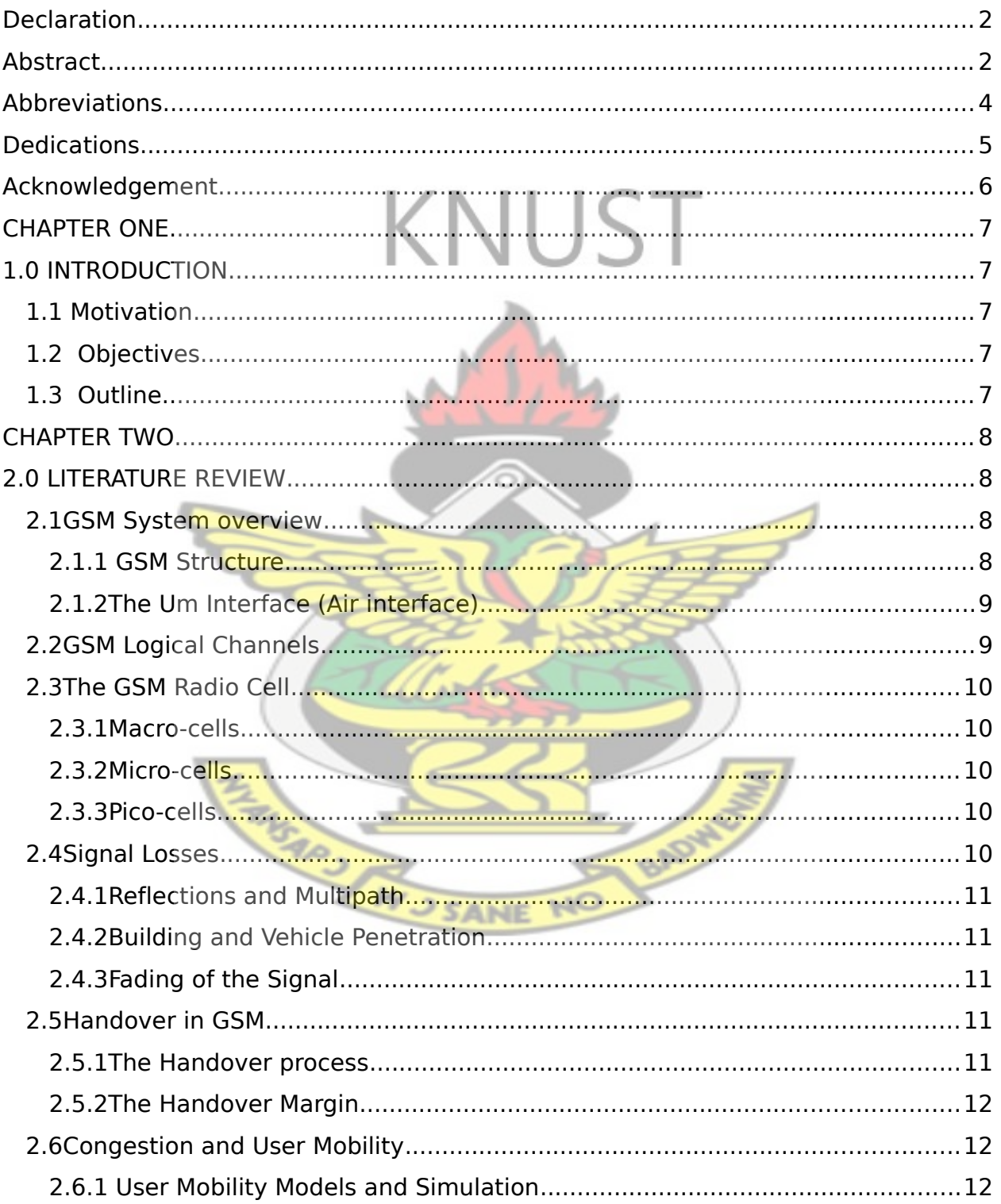

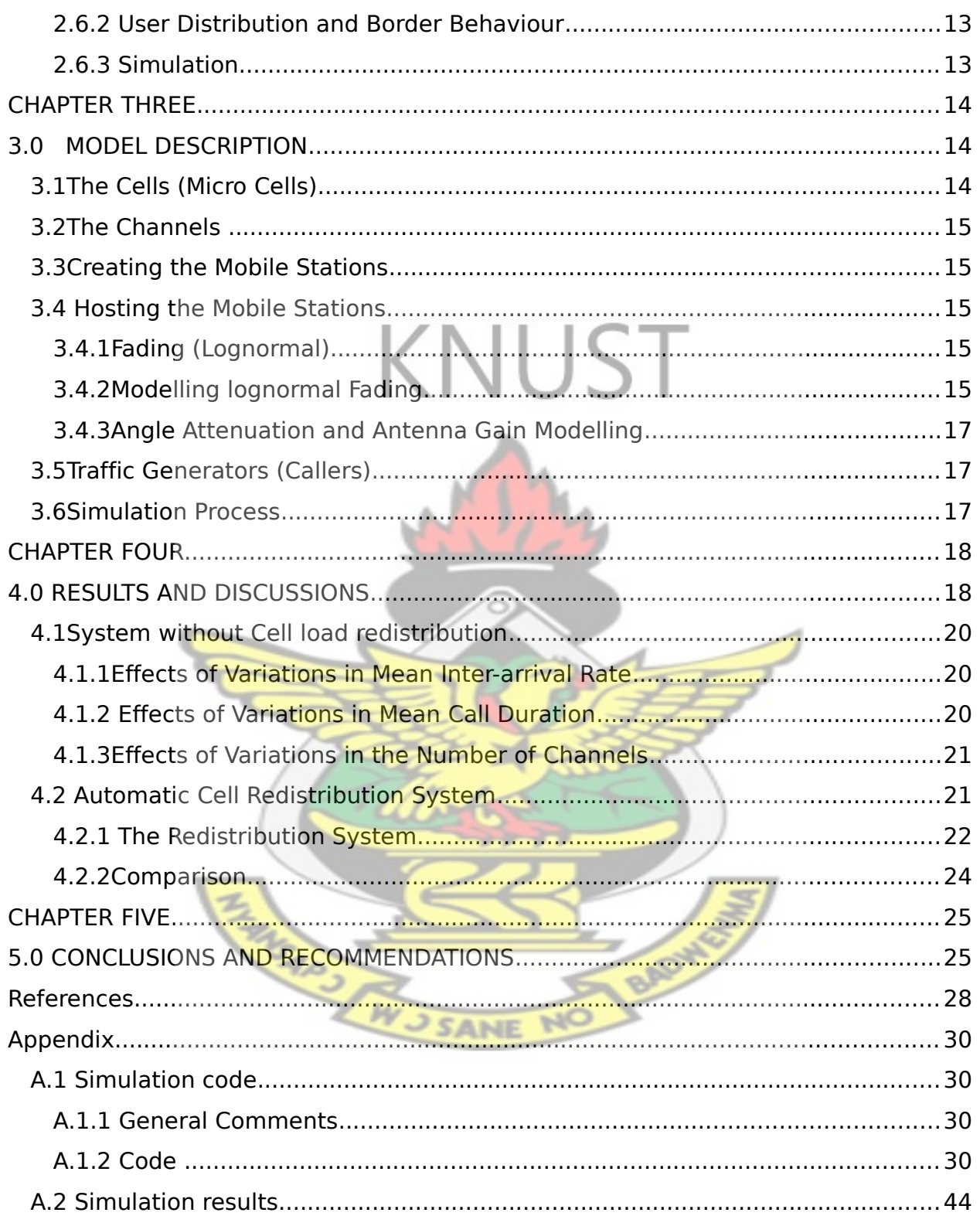

### **List of Figures**

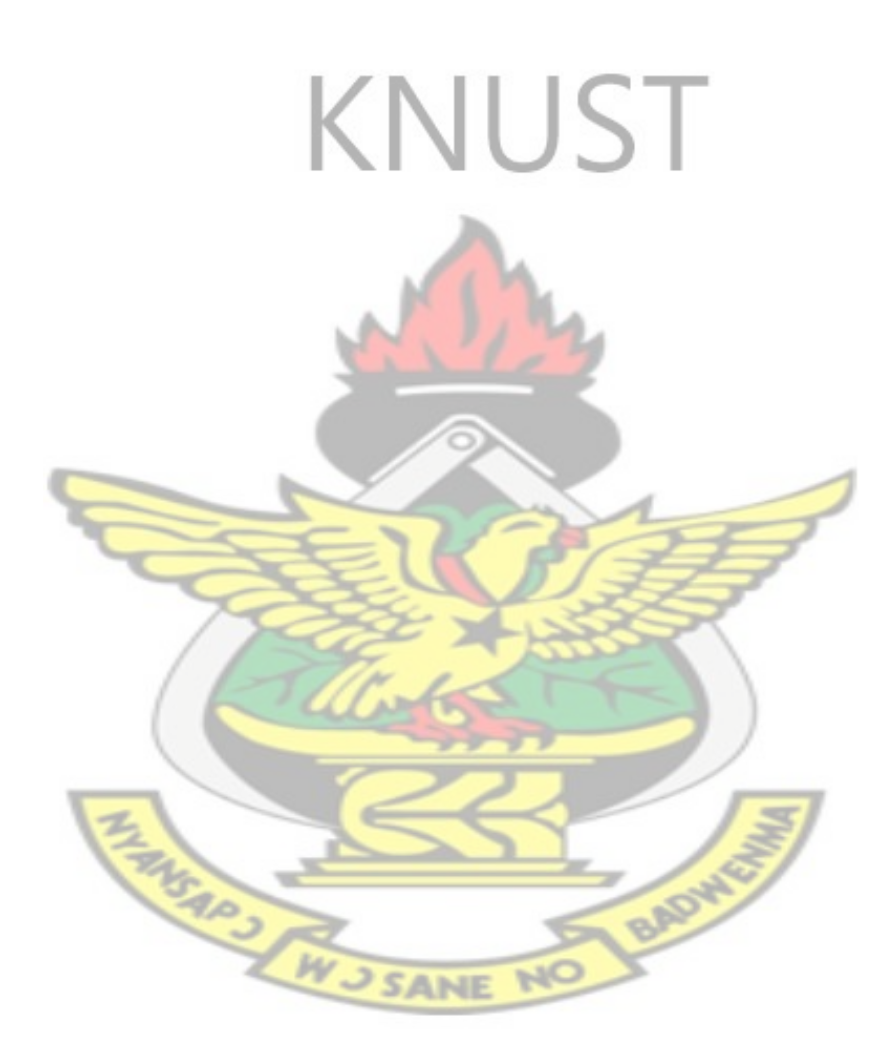

#### <span id="page-6-0"></span>Abbreviations

- ARFCN …......Absolute Radio-Frequency Channel Number
- AUC................Authentication Centre
- BCCH..............Broadcast Control Channel
- BSC.................Base Station Controller
- BSS.................Base Station Subsystem
- BS…………… Base Station (same as BTS)
- BTS.................Base Transceiver Stations
- CC5 ………….Channel Combinations 5
- CCCH..............Common Control Channel
- DCCH.............Dedicated Control Channel
- EIR......................Equipment Identity Register
- FACCH...........Fast Associated Control Channel
- FCCH..............Frequency Control Channel
- FDD................Frequency Division Duplex
- FFT…………..Fast Fourier Transform
- GMSC.............Gateway Mobile Services Switching Centre
- GoS………… Grade of Service
- GSM................Global System for Mobile Communications
- HLR................Home Location Register
- IMEI................International Mobile Equipment Identity
- ISDN...............Integrated Services Digital Network
- LA...................Location Area
- LU…………....Location Update
- MAS…………Multi-Agent Simulation
- MS...................Mobile Station

ST.

- MSC................Mobile Services Switching Centre
- NSS.................Network Switching Subsystem
- OMC...............Operation and Monitoring Centre
- PCH.................Paging Channel
- PLMN.............Public Land Mobile Network
- PSTN...............Public Switched Telephone Network
- QoS…………..Quality of Service
- RACH.............Random Access Channel
- RACH.............Random Access Channel<br>SACCH............Slow Associated Control Channel
- SDCCH...........Standalone Dedicated Control Channel
- SCH.................Synchronization Channel
- SIM.................Subscriber Identity Module
- SMS................Short Message Service
- TCH................Traffic Channel
- TCH/F.............Full Rate Traffic Channel
- TCH/H............Half Rate Traffic Channel
- TDMA.............Time Division Multiple Access

**TANGARY** 

W

**SANE** 

VLR................Visitor Location Register

### <span id="page-8-0"></span>**Dedications**

To Tina and John, thanks for all the support.

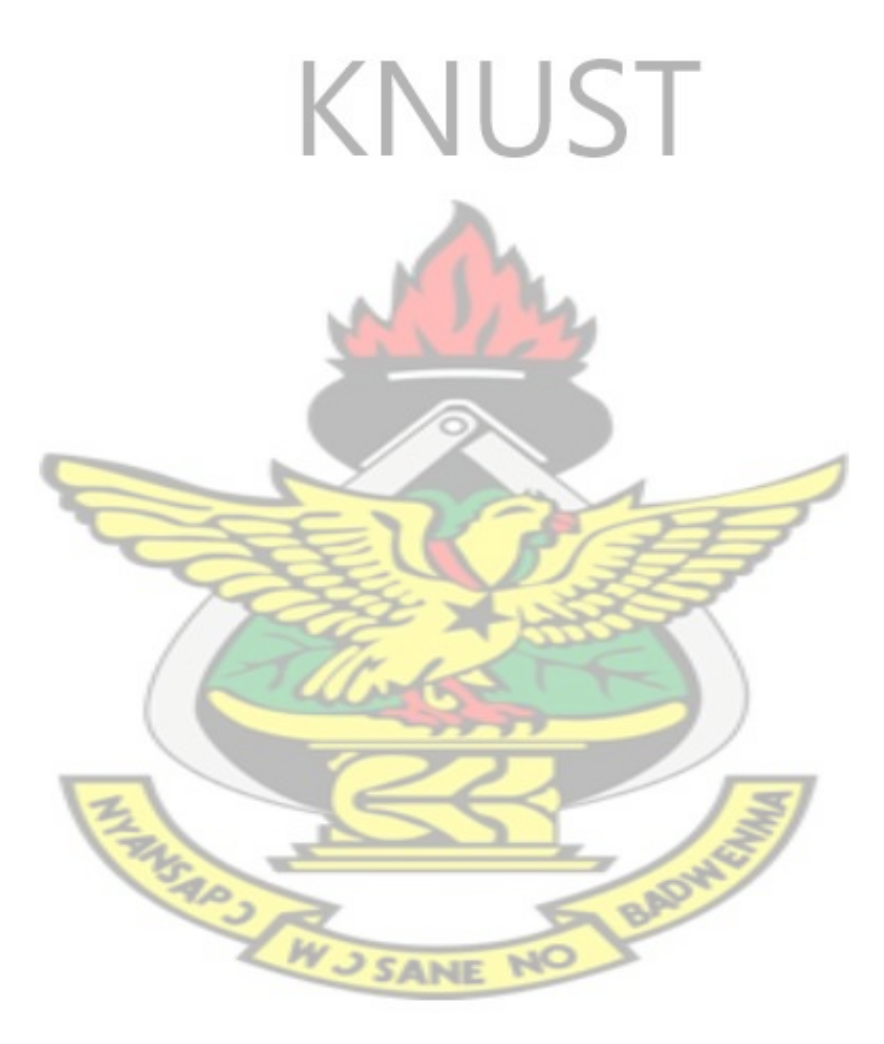

#### <span id="page-9-0"></span>**Acknowledgement**

First I would like to thank my course mates for all the support and Inspiration. I would also like to thank my colleague Switch Operation and Maintenance Engineers at MTN especially Charles Kwadwo Adjei for all the assistance. To Nana (Dr.) Kwesi Diawuo, I say a big thank you for supervising my thesis. Finally, and most of all, I will like to thank God, the giver and keeper of life, for blessing me with all these people.

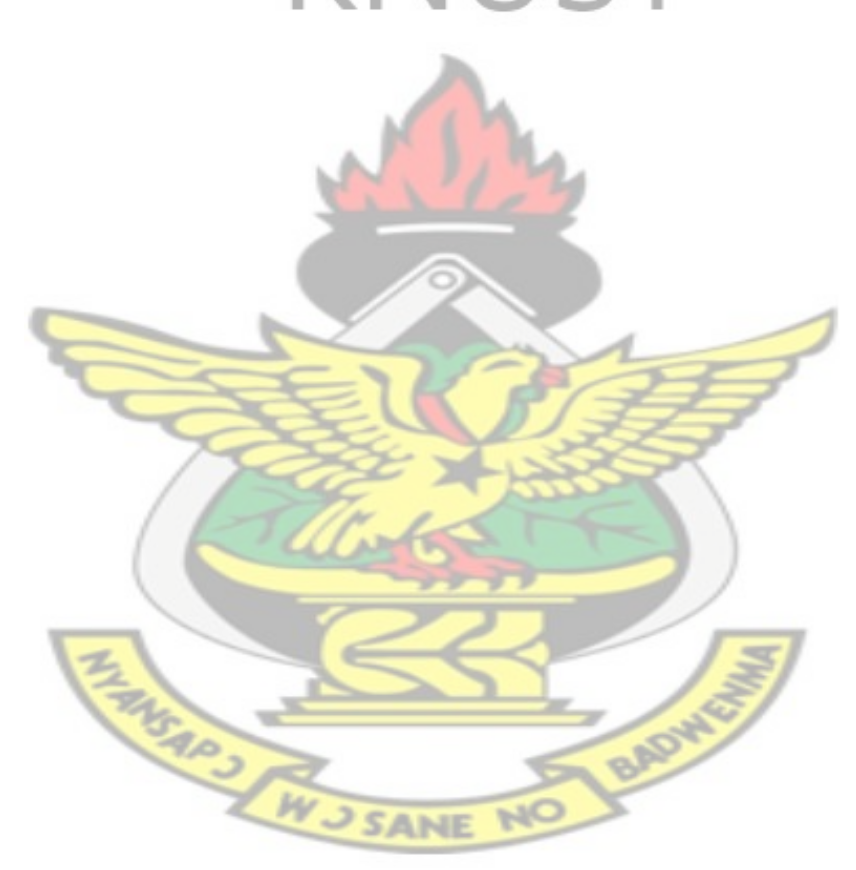

#### <span id="page-10-0"></span>**CHAPTER ONE**

#### <span id="page-10-1"></span>**1.0 INTRODUCTION**

All subscribers should be interconnected, and should be able to communicate with each other simultaneously as shown in *[Figure 1-](#page-10-2)*. If one connecting device is allocated to a pair of subscribers, the number required will be unreasonably high [1]. It is also impractical for all subscribers to be busy simultaneously, so assigning each pair of subscribers a dedicated channel is a waste of resources, if not impossible. For this reason, only a relatively small number of resources are used practically, putting a limit on the number of simultaneous calls that can be made in the network. This limit introduces the incidence of some blocked calls or

congestion.

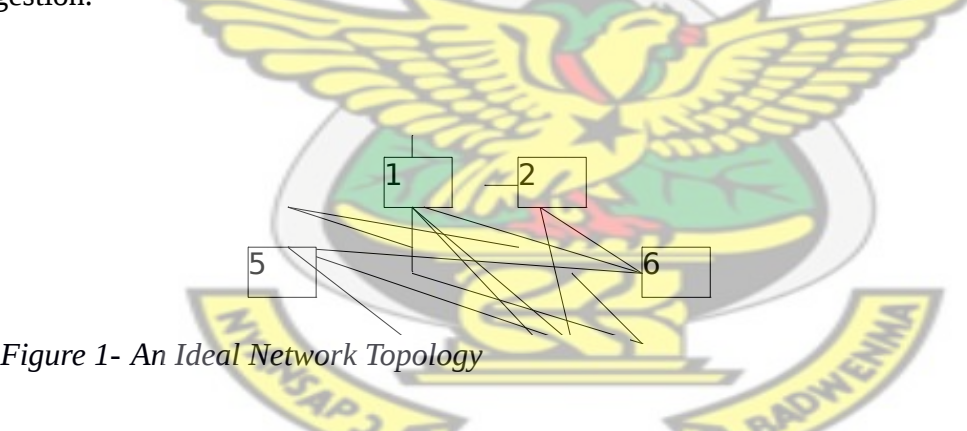

<span id="page-10-2"></span>Congestion is the unavailability of network to the subscriber at the time of attempting to use it. It is the situation when blocking occurs and no free path is available for an offered call [1]. Cellular systems have a "pool" of resources, which are not strictly assigned to any one subscriber. Whenever a caller needs to access the network, the caller seizes a resource from the "pool". Congestion occurs when all the resources from the pool have been seized and another caller wants to place a call. Congestion can also occur when as a result of a fault, the resources in the pool become unavailable and subscribers still need to access the network. One of the most important parameters that define the Quality of Service (QoS) of a GSM system is the Grade of Service (GoS). The Grade of Service in a loss system is described as that proportion of calls that are lost due to congestion in the busy hour [2].

To cater for subscriber demand, RF optimization teams ensure minimum blocking/congestion over the air interface in order to provide better QoS to guarantee significant network performance [3]. To minimize the number of unsuccessful calls due to congestion, the planning phase of network implementation employs some projections; salient amongst them is the projected peak traffic. This projection has sometimes failed. Examples of when this projection has failed include a trade fare, a football tournament or any such events that cause an unusually high number of people to gather in an area. The number of network users at these events far exceeds the projected value of the planners. If nothing is done about these high numbers, there will be a serious degradation in service, causing loss of revenue to the operator and customer frustration. Instead of trying to manually reallocate resources whenever there is a change in subscriber distribution, RF optimization Engineer study the cells' resource utilization pattern over a period of time and decide whether a permanent or temporary cell resource upgrade is required to take care of the traffic increase on the cell. Cellular systems such as GSM have cells that can be arranged in clusters and have the ability to redistribute subscribers depending on the availability of resources. Cells experiencing congestion/service degradation will have to handover some of their traffic to neighbouring cells with acceptable congestion/service degradation levels [4].

Practical cell congestion management comes in two fold. The first has to do with studying cell performance over a period of time and upgrading cell resources to take care of any increase in the number of callers in that cell. The second method of congestion management is real time subscriber redistribution to take care of the sudden changes in number of subscribers per cell.

This second method of cell redistribution has been investigated by Klockar *et al* [5], Novak [6] and Qui *et al* [7]. Their feedback indicates that quality of service is improved considerably if cell load redistribution is employed.

#### <span id="page-12-0"></span>1.1 **Motivation**

One of the major Key Performance Indicators (KPIs) used to judge network performance and evaluate the QoS is radio traffic channel (TCH) congestion rate.

Optimum allocation of this cell resource and subscriber movement within the network, come together to impact on the networks grade of service (GoS). These in turn affects subscribers' perception about the network quality. To be successful in optimizing their network, network optimization engineers need to understand fully the factors that affect GoS, and control them. Subscriber distribution at any point in time cannot always be predicted and controlled but cell resource allocation can, and this is what the engineers can use to optimize radio resource SANE utilization of the network.

Radio resources are finite and the gateway to any mobile network, so if their usage is not optimized it could prove very detrimental to any network operator. It is therefore necessary for network operators to continuously monitor and ensure optimum usage of radio resources. As much as possible, callers should be evenly distributed in the cluster.

#### <span id="page-13-0"></span>**1.2 Objectives**

This work aims at achieving the objectives listed below;

- 1. model a cluster of cells with static parameters and use it to study:
	- a. The interactions between mobiles and these created cells.
	- b. How these cells handle congestion (blocking probability).
- 2. Introduce cell redistribution to this same model and study how it also handles congestion. **KNUST**

#### <span id="page-13-1"></span>**1.3 Outline**

This thesis has five chapters. Chapter one introduces the work; it presents the motivation and objectives of this work. This sets the stage for the chapters that follow.

Chapter two gives a review of relevant literature. Chapter three describes the model used in the simulation and the simulation itself. The chapter also contains rationalizations of some of the design decisions made. Chapter four present an analysis of results of the simulations. Chapter five contains conclusion and general recommendation as to how the results obtained can be used and areas of refinement and further study.

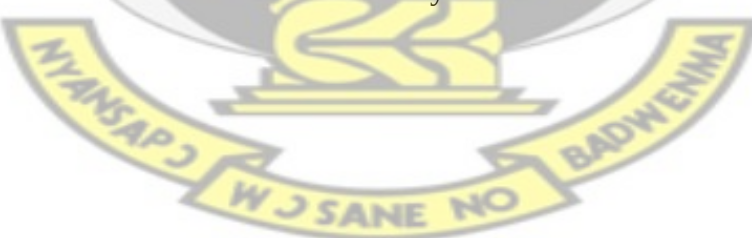

#### <span id="page-14-0"></span>**CHAPTER TWO**

#### <span id="page-14-1"></span>**2.0 LITERATURE REVIEW**

#### <span id="page-14-2"></span>2.1 **GSM System overview**

GSM is the most popular standard for mobile communications standards in the world today.

Salient among the reasons why GSM is so popular are it's;

- Good subjective speech quality
- Low terminal and service cost
- Support for international roaming
- Ability to support handheld terminals
- Support for a wide range of new services and facilities
- Spectral efficiency
- **ISDN** compatibility

#### <span id="page-14-3"></span>**2.1.1 GSM Structure**

GSM system is divided into the following main sub systems;

- Base station subsystem (BSS)
- Mobile services switching subsystem (MSS)/Network subsystem (NSS)
- Operations and Maintenance subsystem (OMS)

*Figure 2-1* shows a typical GSM System structure.

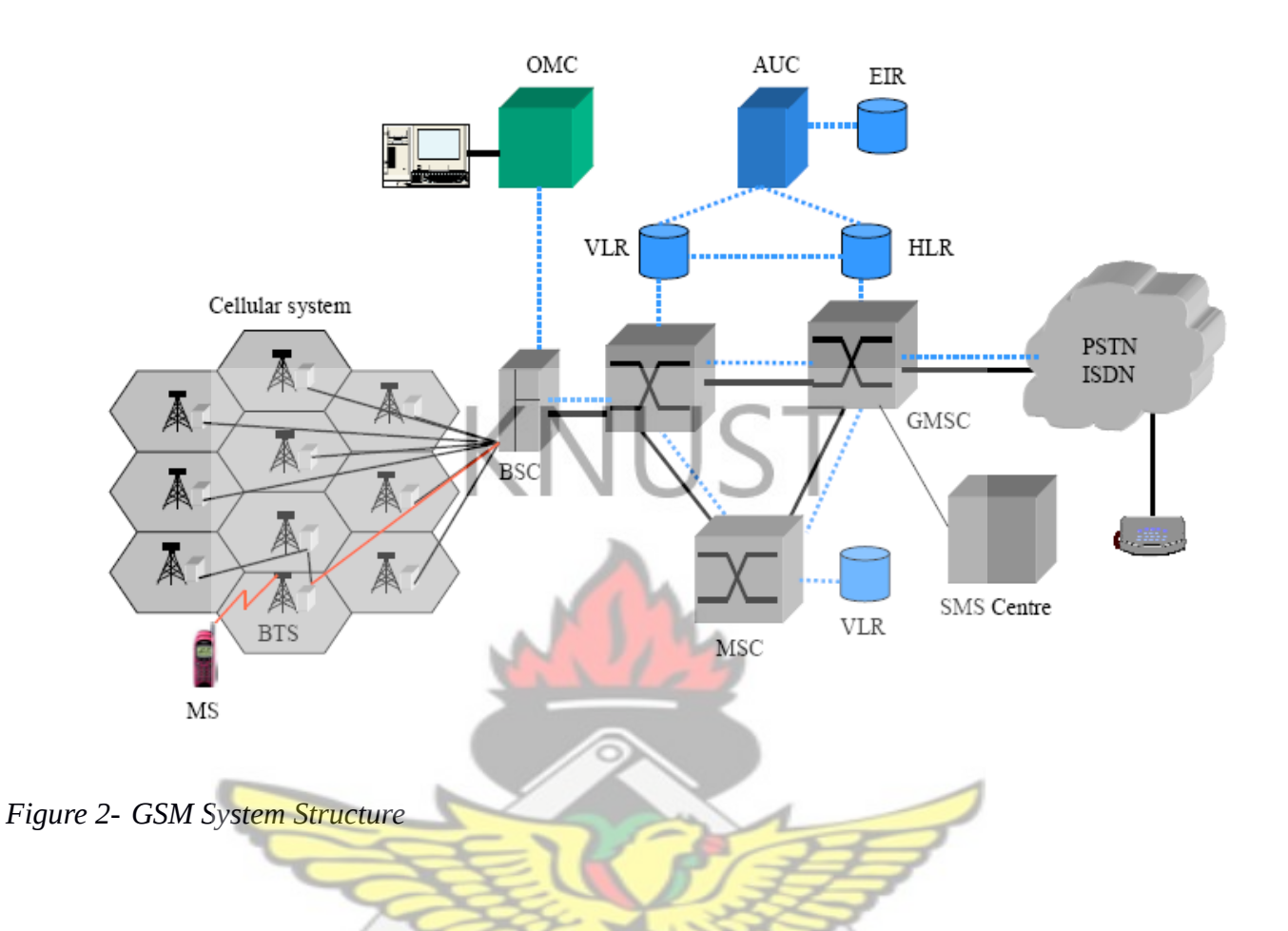

#### 2.1.1.1*Base station subsystem*

This subsystem has two main elements; BTS and BSC. Each BSC has a number of BTSs

connected to it. The **BSC** serves the following functions:

- Radio resource management for BTSs under its control
- Intercell handover
- Reallocation of frequencies among BTSs
- Power management
- Time and frequency synchronization signal for BTSs
- Time delay measurements of received signals from MSs
- Performs trunking to reduce line capacity between BSS and MSC
- Provides interface to OMC

#### 2.1.1.2**Network** *subsystem (NSS)*

The central component of the network subsystem, also called Mobile services switching subsystem (MSS), is the Mobile services Switching Center (MSC). It acts like a normal switching node of the PSTN or ISDN, and in addition provides all the functionalities needed to handle a mobile subscriber, including registration, authentication, location updating, inter-MSC handovers, charging, and call routing to a roaming subscriber. The MSC (a Gateway MSC in this case) also provides the connection to the public fixed networks. The Home Location Register (HLR) contains all the administrative information of each subscriber registered in the GSM network, along with the current location of the subscriber. The location assists in routing incoming calls to the subscriber. There is logically one HLR per GSM network, although it may be implemented as a distributed database. The Visitor Location Register contains selected administrative information from the HLR, necessary for call control and provision of the subscribed services, for each mobile currently located in the geographical area controlled by the VLR. Although the VLR can be implemented as an independent unit, to date all manufacturers of switching equipment implement the VLR together with the MSC, so that the geographical area controlled by the MSC corresponds to that controlled by the VLR. The proximity of the VLR information to the MSC speeds up access to information that the MSC requires during a call. The other two registers are used for authentication and security purposes. The Equipment Identity Register (EIR) is a database that contains a list of all valid mobile equipment on the network. Each mobile equipment is identified by its International Mobile Equipment Identity (IMEI). An IMEI is marked as invalid if it is reported stolen or is not type approved. The Authentication Center (AUC) is a protected database that stores a copy of the secret key stored in each subscriber's SIM card, used for authentication and ciphering on the radio channel [8].

#### 2.1.1.3**Operation and Maintenance subsystem (OMS)**

Each network element has built-in functions for operation and maintenance, i.e. functions for supervising and reporting the status and working condition of the network elements. The operation and maintenance subsystem provides the platform for network operators to query these built in functions on a continual basis, from one or more Network Operation centres (NOC). Configuration/provisioning of network services also fall within this system.

#### <span id="page-17-0"></span>**2.1.2The Um Interface (Air interface)**

This is the air interface between the MS and BTS for GSM telephone system. Typical frequency bands for GSM are:

- Uplink (MS  $\rightarrow$  BTS): 890  $\sim$  915MHz for GSM900; 1710  $\sim$  1785MHz for GSM1800
- Downlink  $(BTS \rightarrow MS)$ : 935 ~ 960MHz for GSM900; 1805 ~ 1880MHz for

GSM1800

GSM's Duplex intervals are: 45MHz (For GSM900) and 95MHz (for GSM1800) and the carrier frequency interval is 200kHz. GSM also supports Frequency hopping.

Besides the standard GSM bands state above, there are many special bands which meet

**W<sub>J</sub>SANE** 

BADY

special requirements shown in *Table 2-1[9].*

*Table 2- International GSM Frequency Bands*

| System    | <b>Band</b> | <b>Uplink (MHz)</b> | <b>Downlink</b> | Channel number |
|-----------|-------------|---------------------|-----------------|----------------|
|           |             |                     | (MHz)           |                |
| T-GSM-380 | 380         | 380.2-389.8         | 390.2–399.8     | dynamic        |
| T-GSM-410 | 410         | 410.2–419.8         | 420.2–429.8     | dynamic        |

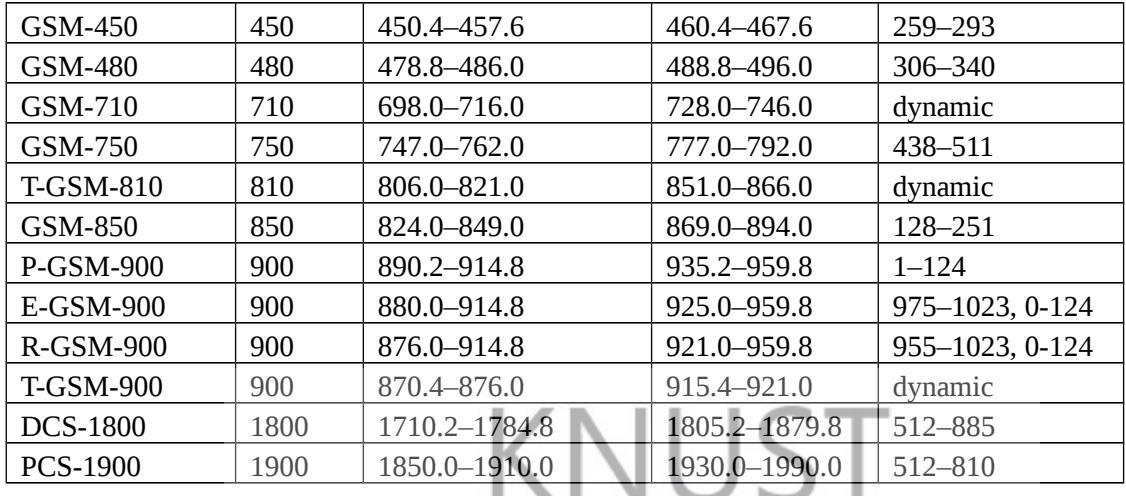

There are two types of channels in the Um interface: physical channels and logical channels. The physical channels are all the time slots (TS) of the BTS. There are again two types in this: half-rate (HR) and full-rate (FR). The FR channel is a 13 kbps coded speech or data channel with a raw data rate of 9.6, 4.8 or 2.6 kbps, while the HR supports 7, 4.8 or 2.4 kbps. Logical channel refers to the specific type of information that is carried by the physical channel.

#### <span id="page-18-0"></span>2.2 **GSM Logical Channels**

The Um interface has a number of logical channels multiplexed onto the physical channels for the purpose of packet and circuit switching. The logical channels result from the time complexing on the physical channel. Each channel has a fixed ID number, called Absolute Radio Frequency Channel Number (ARFCN) as given in the fifth column of *Table 2.1.* Different logical channels are used for different kinds of information transmission between BTS and MS. There are two different types of logical channel within the GSM system:

- i. Traffic channels (TCHs), which carry speech.
- ii. Control channels (CCHs) which carry signaling information.

#### <span id="page-19-0"></span>2.3 **The GSM Radio Cell**

Coverage in a cell is dependent upon the area covered by the signal and the distance travelled by the signal is dependent upon radio propagation characteristics in the given area. The whole land area is divided into three major classes - urban, suburban and rural -based on artificial structures and natural terrains. The cells (sites) that are constructed in these areas can be classified as outdoor and indoor cells and outdoor cells can be further classified as macro-cellular, micro-cellular or pico-cellular [10].

#### <span id="page-19-1"></span>**2.3.1Macro-cells**

When the base station antennas are placed above the average rooftop level, the cell is a known as a macro-cell. As the antenna height is above the average rooftop level, the area that can be covered is wide. A macro-cell's radius ranges between 1km and 30 km, the distance depending upon the type of terrain and the propagation conditions. Hence, this cell type is generally used for suburban or rural environments as shown in *Figure 2-2.*

#### <span id="page-19-2"></span>**2.3.2Micro-cells**

When the base station antennas are below the average roof-top level, then the cell is known as a micro-cell. The area that can be covered is small, so this concept is applied in urban and suburban areas. The range of micro-cells' radii is between 200 meters and 2000 meters as shown in *Figure 2-2.*

#### <span id="page-19-3"></span>**2.3.3Pico-cells**

Pico-cells are defined as the same layer as micro-cells and are usually used for indoor coverage. The cell radius usually ranges between 4 - 200 meters as shown in *Figure 2-2*.

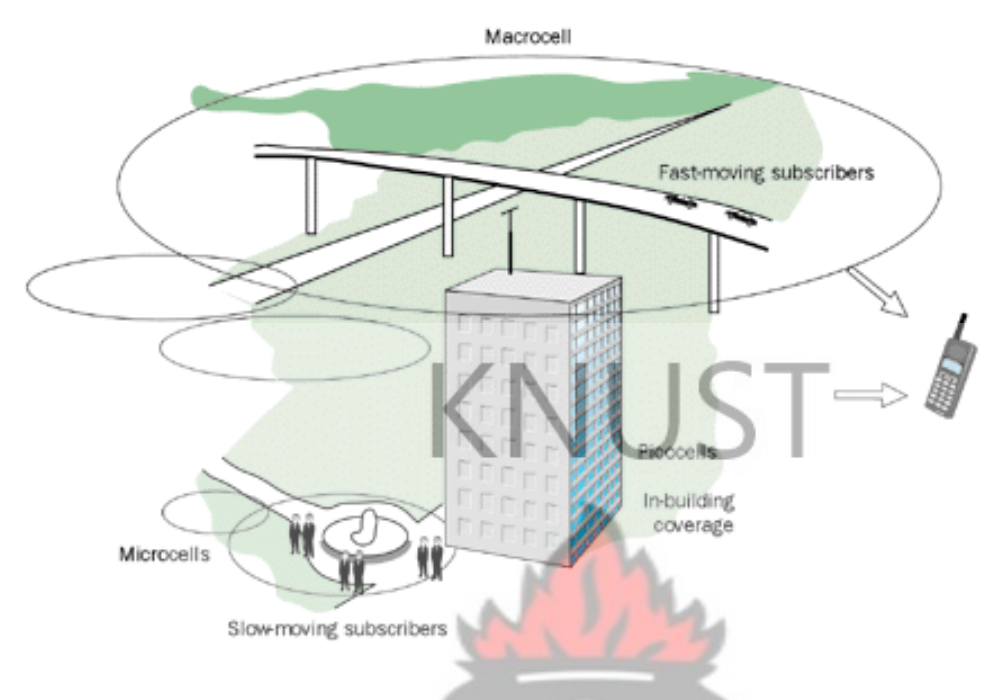

*Figure 2- Macro-, Micro- and Pico-cells*

#### <span id="page-20-0"></span>2.4 **Signal Losses**

The amount of power received at any given point in space will be inversely proportional to the distance covered by the signal.

Considering an isotopic antenna where power is radiated equally in all directions, it is assumed that a sphere of power is formed as shown in the *[Figure 2-\[](#page-21-0)11]*.

**SANE** 

 $N<sub>0</sub>$ 

W

<span id="page-21-0"></span>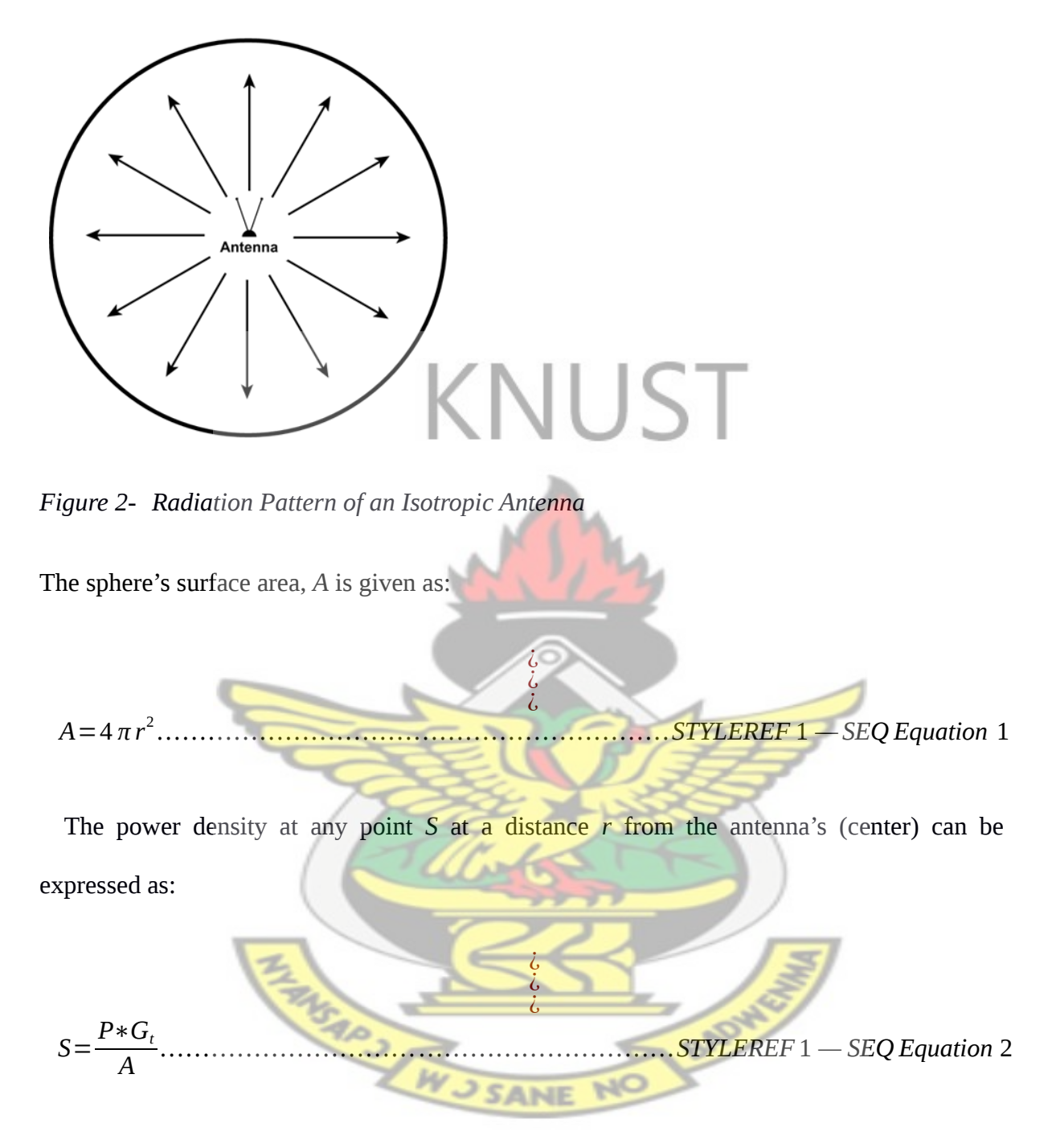

Where *P* and *G<sup>t</sup>* are the antenna's transmitted power and gain respectively.

The received power,  $P_r$  at distance  $r$  is given by:

¿ ¿ ¿ *<sup>P</sup>r*=*P*∗*Gt*∗*Gr*∗( 4 *πr λ* ) 2 *……………………… ……………STYLEREF*1 *— SEQ Equation* 3

*Gr* is the receiver antenna's gain. Expressing *Equation 2-3* in decibels gives:

$$
[P_r]=[P]+[G_r]+[G_r]+20\log\left(\frac{4\pi}{\lambda}\right)+20\log r
$$
  
\n
$$
[P]+[G_r]
$$
; is the effective isotropic radiated power, EIRP and  $20\log\left(\frac{4\pi}{\lambda}\right)+20\log r$  is  
\nthe free space loss  $|L|$ , i.e.  
\n
$$
L=20\log\left(\frac{4\pi}{\lambda}\right)+20\log r
$$
  
\nBut,  $\lambda = \frac{C}{f}$   
\n
$$
L=20\log\left(\frac{4\pi f}{C}\right)+20\log r
$$
  
\nSo,  $|L|=20\log\left(\frac{4\pi f}{C}\right)+20\log r$ 

Or, 
$$
[L]=20 \log \left(\frac{4\pi}{C}\right)+20 \log (f)+20 \log r
$$

 $f \times 10^9$  is the frequency in GH<sub>z</sub> and *C*= 3.0×10<sup>5</sup>*KM*/s is the speed of light in *KM*/s

This implies that,

$$
[L] = 20 \log \left( \frac{4\pi}{(3 \times 10^5)} \right) + 20 \log (f \times 10^9) + 20 \log r
$$

$$
[L] = -87.5 + 180 + 20 \log f + 20 \log r
$$

$$
[L] = 92.5 + 20 \log f + 20 \log r
$$
 
$$
STYLEREF1 - SEQ Equation 5
$$

Where *r* is the distance in Km

*Equation 2-5* gives the signal power loss that takes place from the transmitting antenna to the receiver antenna. The factors that combine to cause this loss will be explained in *Section*

*2.4.1-Section 2.4.3.* So in order to improve the received signal power,  $\mathbf{L}$ must be reduced

to the barest by:

- Reducing the distance between transmit and receive antennas,
- Increasing the gain of the receiving antenna,
- Increasing the gain of the transmitting antenna,
- Increasing the transmitter power.

Propagation of the radio waves over the air depends on the frequency of the signal and obstacles in its path. Some factors that majorly affect signal behaviour have been briefly described in the following sections.

#### <span id="page-24-0"></span>**2.4.1 Reflections and Multipath**

The transmitted radio wave nearly never travels in one path to the receiving antenna, which also means that the transmission of the signal between antennas is never line-of-sight (LOS). Thus, the signal received by the receiving antenna is the sum of all the components of the signal transmitted by the transmitting antenna.

## <span id="page-24-1"></span>**2.4.2Building and Vehicle Penetration** VUST

When the signal strikes the surface of a building, it may be diffracted or absorbed. This may cause the signal strength to reduce. The amount of absorption is dependent on the type of building and its environment, the amount of solid structure and glass on the outside surface, the propagation characteristics near the building, orientation of the building with respect to the antenna orientation, etc. This is an important consideration in the coverage planning of a radio network. Vehicle penetration loss is similar, except that the object in this case is a vehicle rather than a building.

#### <span id="page-24-2"></span>**2.4.3Fading of the Signal**

As the signal travels from the transmitting antenna to the receiving antenna, it loses strength. This may be due to the phenomenon of path loss or it may be due to the Rayleigh effect. Rayleigh (or Rician) fading is due to the fast variation of the signal level both in terms of amplitude and phase between the transmitting and receiving antennas when there is no line-of-sight. Arrival of the same signal from different paths at different times and its combination at the receiver causes the signal to fade. This phenomenon is multipath fading and is a direct result of multipath propagation. Multipath fading can cause fast fluctuations in the signal level. Atmospheric conditions may cause the signal of a particular frequency to

fade. This causes a change in the resultant signal level. Doppler shift in frequency may also occur owing to the movement of the mobile with respect to the receiving frequencies.

#### <span id="page-25-0"></span>2.5 **Handover in GSM**

Handover is a GSM feature by which the control of communication of a mobile is transferred from one channel to another if certain criteria are met. Handover is one of the most important features in mobile networks and it's required to ensure [12]:

- Continuous speech when one MS moves from one cell to another.
- An MS receives a better channel when the one it's using encounters severe

disturbances/fluctuation.

• Cell load redistribution to prevent one cell from being congested when its neighbours are relatively free.

There are two main types of handover: hard and soft handovers. Usually, the hard handover can be further divided into two different types—intracell and intercell handover. The soft handover can also be divided into two different types—multiway soft handover and softer handover. A hard handover is essentially a "break before make" connection [12]. Under the control of the MSC, the BS hands off the MS's call to another cell and then drop the call. In a hard handoff, the link to the prior BS is terminated before or as the user is transferred to the new cell's BS; the MS is linked to no more than one BS at any given time. Hard handover is primarily used in FDMA and TDMA, where different frequency ranges are used in adjacent channels in order to minimize channel interference. So when the MS moves from one BS to another BS, it becomes impossible for it to communicate with both BS's (since different frequencies are used). *[Figure 2-\[](#page-26-1)12]* shows a hard handover taking place when a MS is moving from one BS (BS1) to another (BS2).

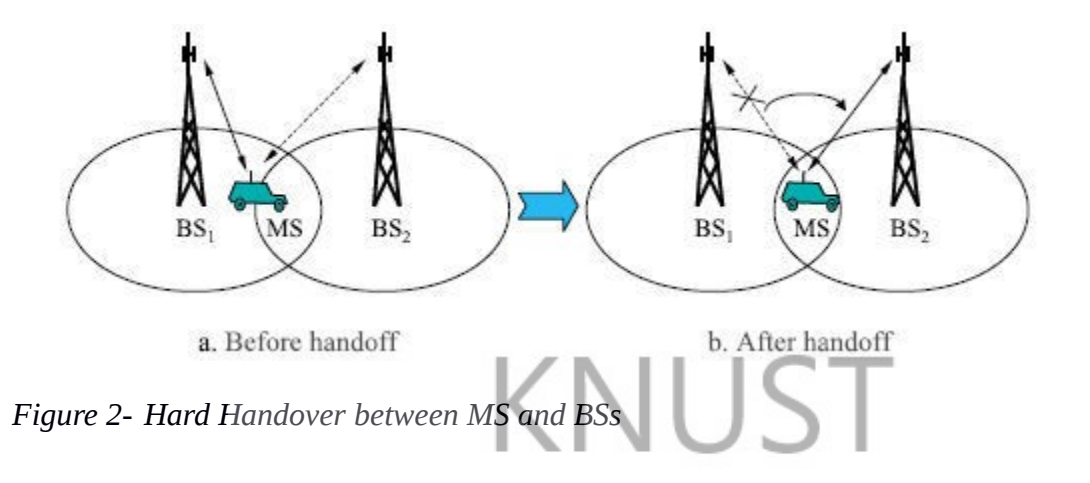

<span id="page-26-1"></span>The average signal strength of BS1 decreases as the MS moves away from it. Similarly, the average signal strength of BS2 increases as the MS approaches it. A [soft handover](http://en.wikipedia.org/wiki/Soft_handover) is one in which the channel in the source cell is retained and used for a while in parallel with the channel in the target cell. In this case the connection to the target is established before the connection to the source is broken, hence this handovers is called *make-before-break*. The interval, during which the two connections are used in parallel, may be brief or substantial. For this reason the soft handovers is perceived by network engineers as a state of the call, rather than a brief event. Soft handovers may involve using connections to more than two cells [13].

#### <span id="page-26-0"></span>**2.5.1The Handover process**

During network design process, each cell is assigned a list of potential target cells, which can be used for handing-off calls from this source cell to them. These target cells are called neighbours of the source cell. During a call all the parameters of the signal in the channel in the source cell are monitored and assessed in order to decide when a handover

**SANE** 

may be necessary. The downlink and/or uplink directions may be monitored. The handover may be requested by the phone or by the source cell and, in some systems, by a BTS of a neighbouring cell. The phone and the BTSs of the neighbouring cells monitor each others' signals and the best target candidates are selected among the neighbouring cells.

For making a handover decision the BSS will process, store and compare these parameters from the measurements made and predefined thresholds. During every slow associated control channel (SACCH) multiframe, the BSS compares each of the processed measurements with the relevant thresholds [13].

#### <span id="page-27-0"></span>**2.5.2The Handover Margin**

MSs moving around cell neighbours are susceptible to repetitive handovers, referred to as "ping-pong". Before an MS initiates a handoff, it receives quality measurements from the border area of the neighbour cell. If the neighbour has better quality parameters than the serving cell, the handover is followed through. Sometimes after the handover, the new serving cell does not fulfil the quality requirements and a handover is back on. If the quality parameters seem better in the neighbour cell, a handover is performed again. If this continues, the ping-pong phenomenon occurs. To prevent this occurrence, a handover margin (hysteresis) is used. This serves as a threshold in handover process. The handover can only take place if this threshold is exceeded. *Figure 2-5* shows the handover threshold margin.

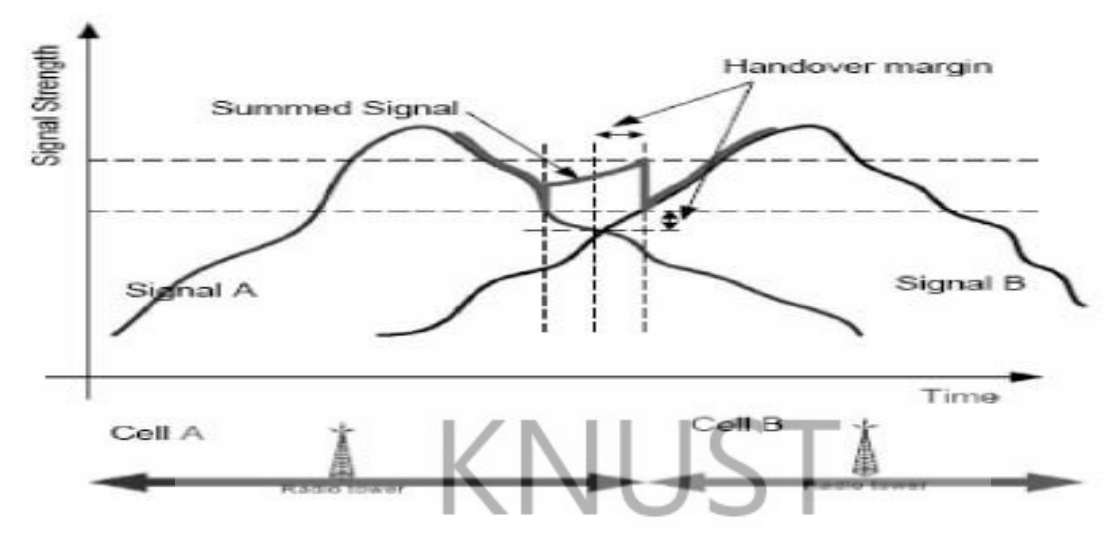

*Figure 2- Handover Threshold Margin*

#### <span id="page-28-0"></span>2.6 **Congestion and User Mobility**

As explained in *Section 1.1*, congestion may occur in the GSM cell since the assigned frequencies (channels) to that cell are finite. Users are only assigned channels when they request them. If the number of users requesting channels exceeds the number of channels available, some of the users are bound to be denied their requests and will not be able to access the network.

Congestion may generally occur in:

- The Core network of the GSM system
	- The Access network(Air interface)

In the Access network (Air interface), Boulmalf *et al* [15] gave two situations that give rise to **CANIE** congestion at the air interface. These are:

- Congestion of traffic(speech) channels
- Congestion of control(signaling) channels

Traffic congestion at the air interface as explained by Popoola *et al* [16] is the first level of congestion experienced by the customer. It measures the relative ease by which the customer seizes a traffic

channel to set up a call after a signaling seizure has been successful. The higher this value, the relative difficulty it is in making a call so it is imperative to keep this type of congestion as low as possible.

Congestion of the control channels is as a result of several factors including, and increase in the signaling traffic such as handover requests or longer call setup times. One main contributing factor to control channel congestion is increased user mobility. Increased mobility results in increased volumes of handover requests and LU messages on the control channels. When the control channels become congested, call setup becomes difficult even if there are idle traffic channels on the cell.

#### <span id="page-29-0"></span>**2.6.1 User Mobility Models and Simulation**

Mobility simulation is a kind of a simulation, which has the ability of showing the network performance due to the mobile behaviour of the network subscribers. Doing a mobility simulation on a planned network is an effective way of investigating the capacity and the quality of a wireless network [17].

Bettstetter [18] explains further that the modelling of movement is a very important building block in analytical and simulation based studies of cellular systems including GSM. Mobility models are needed in the design of strategies for location updating and paging, radio resource management (e.g. Dynamic channel allocation schemes), technical network planning and design. So in order to have good results in any simulation, it is important to have a good Model.

#### 2.6.1.1*Classification of Mobility Models*

There are many different mobility models in literature and their classifications depend on:

- The level of description (microscopic, mesoscopic, and macroscopic).
- The purpose (for radio resource management or for location management or for

radio propagation)

- The defined user (pedestrian or Vehicle or both)
- The type of traffic (voice or data)
- The degree of randomness in user behaviour modelling (from a statistical way up

to an analytical way).

The details of the classification may be found in the works of Bratanov [20] and Quiles[19].

#### 2.6.1.1.1*Mobility Models based on the Level of Description*

A microscopic model describes the movement of a single vehicle by its space and speed coordinates at a given time *t*. The aim is obtaining a very detailed model, as for example the Street Unit Model [21] or the Street Pattern Tracing Model [22].

In the mesoscopic (or kinetic) type of mobility, Quiles [19] explains that the homogenized movement behaviour of several vehicles (not only a single vehicle but a set of them) is reflected. These models achieve an accuracy of medium scale. An example of group mobility model is the Reference Point Group Mobility Model (RPGM) [23].

In the third type, Macroscopic, density, mean speed, speed variance, and traffic flow of vehicles are the points of interest. Some families of these macroscopic models include the fluid flow models, the family of gravity models and the random walk models. Fluid flow models [18], describes the mobility in terms of the mean number of users crossing the boundary of a given area. They derive from transportation theory and describe the movement of a group of users. The Reference Point Group Model [23] is also included in this family.

#### 2.6.1.1.2 *Mobility Models based Degree of randomness*

The first of these Models is the Trace based model. This model is purely deterministic since all the mobile users' movements are actually measure in a real network.

The constrained topology model is the second type. Partial randomness is provided by these models, which simulate real scenarios where users' movement is constrained by obstacles or pathways; but speed and direction are still randomly chosen. An example of this type of model is Obstacle Mobility Model [24]. It is based on several real-life observations, taken as assumptions for modelling:

- People move towards specific destinations rather than randomly choosing some destinations.
- In real world there are obstacles, as buildings, parks or rivers for example. These obstacles block people's movements as well as hinder signal propagation.
- It is not realistic to consider random trajectories for people's movement. They do not walk along random directions but along pathways and select shortest paths.

Common scenarios represented by this model are city centres or campuses. A user randomly chooses a building as its destination, moves towards it, then pauses there for a while and finally moves to another building. To reach a destination, the user can only move along pathways, although it may cross buildings through doorways. But, among all these pathways, which one selects the user? The answer is given by the third assumption; the user selects the shortest. This model takes another assumption, in this case not too real, in order to simplify: the communication of a user with other users will be totally blocked by buildings if the transmission is out of Line-Of-Sight.

The statistical model which is the third type, allows users to move to any destination and their velocities and directions are chosen randomly. The movement of each user is described by some stochastic process. These Models are not too much realistic, because users do not move randomly wherever they want to in real life. They move along streets and pathways. Nevertheless, in practice, tracing the actual mobility behaviour of users is a very complicated task and usually such information is hard to obtain from network providers. Thus, researchers often use random models [19].

#### <span id="page-32-0"></span>**2.6.2 User Distribution and Border Behaviour**

At the beginning of most random direction simulation processes, the users are usually distributed uniformly over the simulation area which is finite. As they move around randomly, they eventually get to the border of the simulation area. At the border there is the possibility of some users moving out of the area and throwing the system out of balance. Betstetter [18] explains three border rules that may be used when a user get to the border to maintain the number of user in the simulation process.

- The leaving user is bounced back to the system area, according to a certain rule,
- The leaving user is "deleted," and a new user is initialized according to the user
	- initialization distribution, or
- The leaving user is wrapped around to the other side of the simulation plane.

*Figure 2-6* explains further.

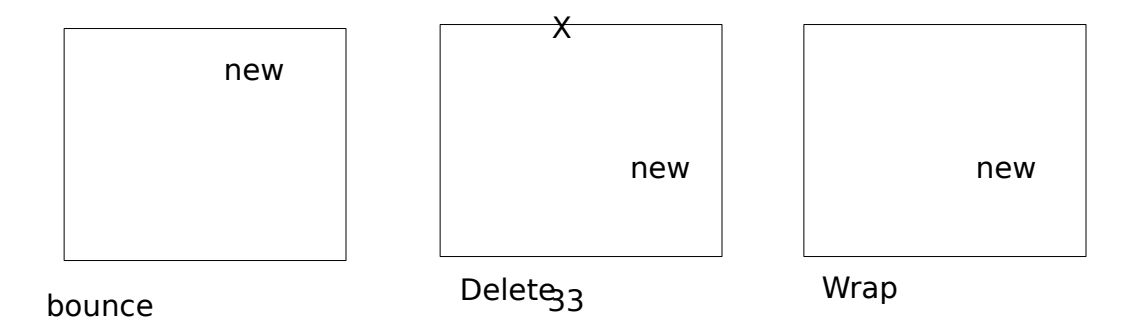

#### *Figure 2- Simulation Border Behaviour*

All methods guarantee that the number of nodes in the system area remains constant, which is often required in simulations. But Betsetter [18] also observed that applying a random direction model with "delete and replace" border behaviour or a random waypoint model can create a non-uniform user distribution. The position for the new user in this method is normally in the middle of the simulation area, giving the middle a higher number of users than close to the borders. This can lead to unwanted effects in studies of networking algorithms (e.g., in evaluation of radio resource allocation algorithms).

#### <span id="page-33-0"></span>**2.6.3 Simulation**

Simulation is the imitation of some real thing available, state of affairs, or process. The act of simulating generally entails representing certain key characteristics or behaviours of a selected physical or abstract system  $[25]$ . Simulations rely heavily on the element of randomness. The reason for employing simulation is to examine a part of the real world

which [26]:

- is not accessible
- is difficult to experiment with
- evolves over too long or too short time scales
- does not exist anymore/yet

A simulation system comprises three sub fields as shown in *Figure 2-7.*

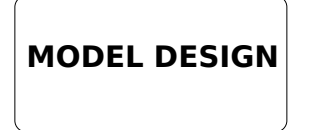

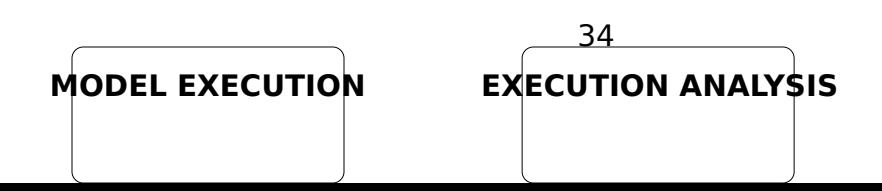

*Figure 2- The Three Sub-fields of a Simulation System*

The first step in simulating the real world is to create a mathematical model which represents the real world. Models can take many forms including declarative, functional, constraint, spatial or multimodel. A multimodel is a model containing multiple integrated models each of which represents a level of granularity for the physical system.

The next task, once a model has been developed, is to execute the model on a computer. This is done by creating a computer program which steps through time while updating the state and event variables in the mathematical model. The final stage of the simulation process is analysis of the output from the model execution. This stage validates the simulations process. Several types of simulations exist, and one special type which is Multi-agent Simulation (MAS) (falls under Microsimulation) is used to attempt to explicitly model specific behaviours of specific individuals. MAS is executed by measuring periodically, interactions or communications between individuals of the system, referred to as agents. One characteristic feature of MAS that makes it flexible to use is that, agents are autonomous entities that react to environmental change and proactively change their behaviour.

# KNUST

#### <span id="page-35-0"></span>**CHAPTER THREE**

#### <span id="page-35-1"></span>**3.0 MODEL DESCRIPTION**

The behaviour and **performance of a GSM** network can be investigated by using either simulation or analytical study (or a combination of both). Simulation models are preferred when studying the behaviour of a specific GSM system covering a given area. In this thesis the study of the GSM network performance is based on computer simulation and analytical study. An event-driven simulator has been implemented using RUdimentary Network Emulator (RUNE) written by Magnus Almgren in MATLAB. The simulation focuses on nine cells in a GSM cellular network serving a number of MSs randomly placed within the coverage area of the cells. Each cell behaviour and interaction with the other cells and MSs are studied. The following steps are employed in creating the model to be used in this thesis:

- 1. Plan and create the cells and cluster
- 2. Assign unique frequencies to the cells.
- 3. Create users and assign random speeds, accelerations and directions
- 4. Estimate the gain values between the MSs and cells based on their positions, speeds

and directions. The gain is the main criterion used by the MSs to select cells.
The following sections describe how each of the steps listed above is achieved.

# 3.1 **The Cells (Micro Cells)**

The cells are hexagonal in shape and due to the special wrap around functionality in RUNE (explained in *Section 2.6.2*), the interferences are equal amongst all the cells, and users do not leave the simulation area. Only nine cells are chosen for this study. These nine cells each have an assumed cell radius of 300 meters. The use of  $120^{\circ}$  sector antennas is employed. The following steps are followed in creating the cells:

- 1. The cluster, represented by the 3 BTSs is created first with distance, *xyb,* in-between the centres of the BTSs being equal.
- 2. The distance from the centre of the each BTS to the centre of its 3 cells, *fib*, is

calculated next. This distance is represented by complex vectors.

3. Using the distance created and a cell radius of 300 meters, the cells are plotted and the area, *rhombvec,* covered by all the cells is calculated. This area represents the simulation area.

A plot of the gives the cell plan as shown in *Figure 3-1.* The perfect hexagonal shape of the cells as seen in *Figure 3-1* is only the ideal case. Realistically, factors such as lognormal **RADWEST** fading will give the cells a more asymmetric shape.

NJ SANE

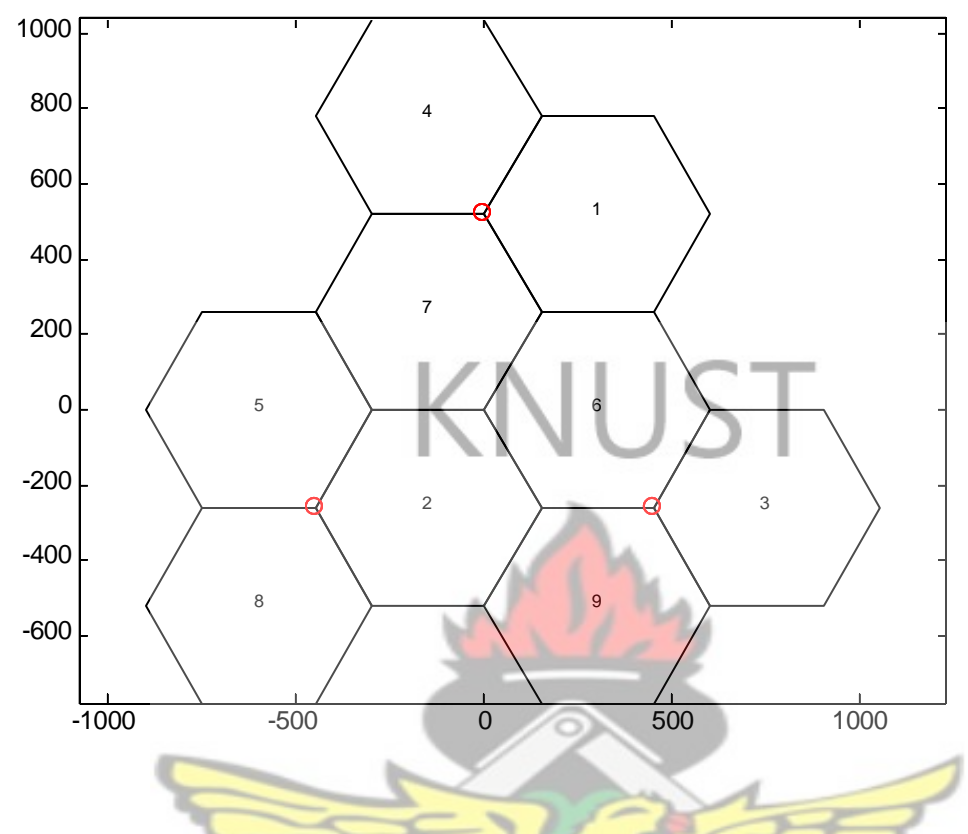

*Figure 3- Cell Plan*

The code to achieve this is shown in *Appendix A.1.2.*

# 3.2 **The Channels**

The number of transceiver units (TRXs) in each cell is set to 1. This implies that, there are 8 physical channels (i.e.,  $N = 8$ ) available in each cell (every carrier (TRX) has 8 timeslots). Six out of the 8 are reserved for speech in each cell (i.e.,  $N_{ch} = 6$ ) and the other two are reserved for overhead traffic (*Nsig*=2).

The cells are in close proximity, so to avoid frequency interference for this model, unique frequencies are chosen for each physical channel of the cells implying no frequency reuse is employed. The channel plan shown in *Table 3.1;* a table of unique frequencies assigned to each of the cells. Only full rate channels are considered. The code to achieve this is show in the *Appendix A.2.1.*

*Table 3-: Channel plan with 6 traffic channels per cell and with no frequency reuse*

| <b>CELL</b> |  |  |  |  |  |
|-------------|--|--|--|--|--|
| ٠.          |  |  |  |  |  |
|             |  |  |  |  |  |
|             |  |  |  |  |  |
|             |  |  |  |  |  |
|             |  |  |  |  |  |
|             |  |  |  |  |  |

#### 3.3 **Creating the Mobile Stations**

Random complex positions representing the **positions on** the MSs are created and distributed over the simulation area, *rhombvec* already calculated in *Section 3-1*. The wrap functionality explained in *Section 2.7.2* is used to maintain the number of users within the simulation area. Random velocities, *xyv*, are assigned to the MSs. These velocities revolve around a mean velocity of 10m/s. The direction of motion of the users is random.

# 3.4 **Hosting the Mobile Stations**

The main criteria for hosting the MSs are the path gain values, *g*, between the MSs and the cells and availability of idle channels on the cell. The gain values are dependent on factors such as obstacles within the LOS of the signal. These obstacles cause the signal between the MS and the cell to fade. The gain values also depend on the angles, at which the signal arrives at the receiver (MS) from the transmitter (Cells).

# **3.4.1Fading (Lognormal)**

The MS's antenna receives a number of reflected and scattered waves from the cell's antenna due to the presence of obstacles within the signal's path. Because of the varying path lengths of the scattered waves, the phases are random, making the instantaneous received power a random variable. In the case of an unmodulated carrier, the transmitted signal at frequency

*ωc* reaches the receiver via a number of paths, the *i th* path having an amplitude, *a<sup>i</sup>*  $a_i$ 

and a phase, ∅*<sup>i</sup>*

.

Assuming the absence of a direct path or line-of sight (LOS) component, the received signal, *P(t)* can be expressed as :

$$
P(t) = \sum_{i=1}^{N} a_i \cos(\omega_c t + \varnothing_i).
$$
STYLEREF 1 – SEQ Equation 1

¿ ¿

Where  *is the number of paths and*  $\overline{Q}_i$  is the phase and it depends on the varying path lengths.  $\varnothing$ <sub>*i*</sub> changes by  $\frac{2\pi}{\pi}$  when the path length changes by a wavelength. Therefore,

the phases are uniformly distributed over  $[0, \frac{2\pi}{J}]$ .

When there is relative motion between the transmitter and the receiver, *Equation 3-1* must be modified to include the effects of motion induced frequency and phase shifts.

Assuming that the  $i^{th}$  reflected wave with amplitude  $a_i$  and phase  $\varnothing_i$  arrives at the receiver from an angle *ψ<sup>i</sup>* relative to the direction of motion of the antenna, the Doppler shift (due to the motion of the receiver) of this wave is given by:

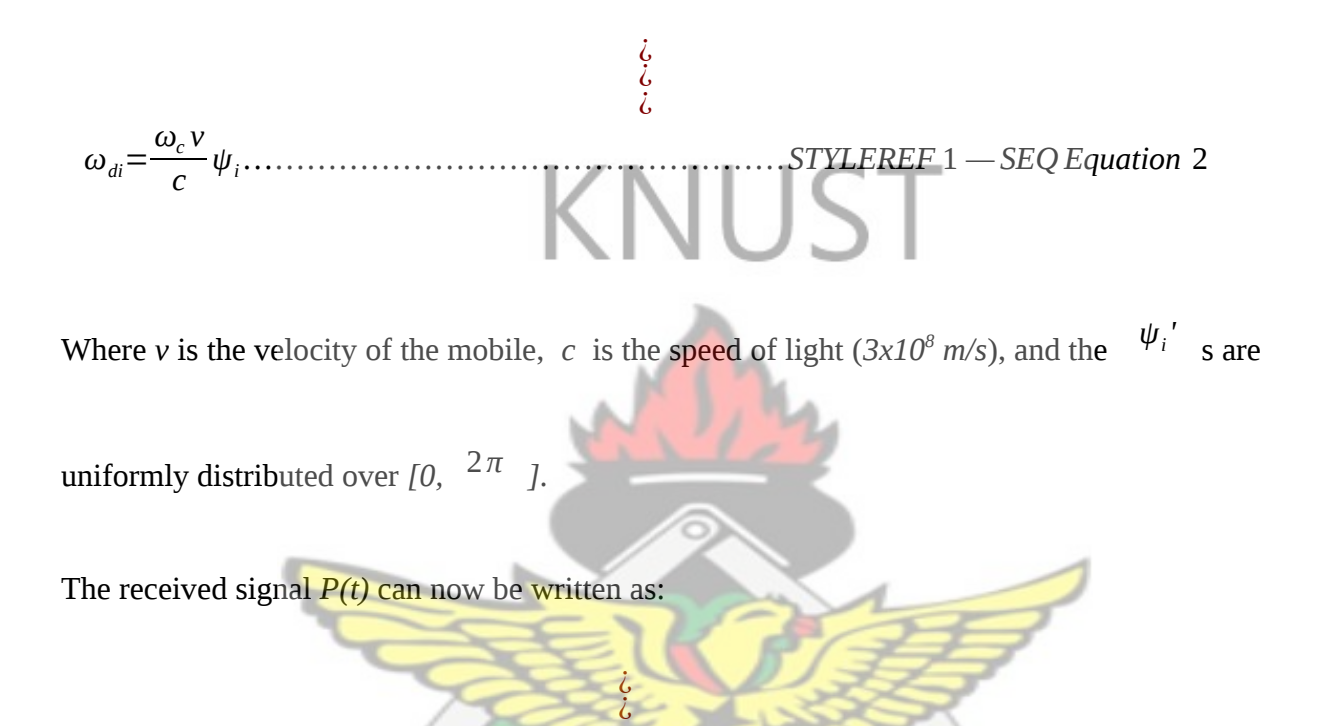

*<sup>P</sup>*(*<sup>t</sup>* )<sup>=</sup>∑ *i*=1 *N ai* cos(*ω<sup>c</sup> t* +*ωdi t*+∅*i*) *……………………. STYLEREF* 1 *— SEQ Equation* 3

¿

The fading over large distances causes random fluctuations in the mean signal power. Evidence suggests that these fluctuations are lognormally distributed. A heuristic explanation for encountering this distribution is as follows: The transmitted signal undergoes multiple reflections at the various objects in its path, before reaching the receiver. Then it splits up into a number of paths, which finally combine at the receiver. The expression for the transmitted signal is the same as that given in *equation 3-3*, except that the path amplitudes

*ai* are themselves the products of the amplitudes due to the multiple reflections [28], expressed as:

¿ ¿ ¿ *<sup>a</sup>i*<sup>=</sup>∏ *j*=1 *Mi aji ……………………………………STYLEREF*1 *— SEQ Equation* 4

# **3.4.2** Modelling lognormal Fading

Lognormal fading accounts for random variations in received power (Local Average Power) observed over distances at the receiver. The mean of measurements made as the receiver

KNUS I

moves at distances, *d* greater that half the wave length, λ  $ie.$  $\lambda > d$ *λ* is the local average

power. Random variations are observed in the measured local average power at different locations with the same transmitter-receiver distance. These random variations are due to fading.

The received power  $P_r(d)$  at a distance *d* from the receiver can also be expressed by:

¿ *Pr* (*d*)= *PtGtG<sup>r</sup> L<sup>t</sup> L*(*d*)*L<sup>r</sup> ………………………………….STYLEREF*1 *— SEQ Equation* 5

¿ ¿ Where *Pt* is the transmitted power,  $G_t$  is the transmitter gain,  $G_r$  is the receiver gain,  $L_t$  is the loss at the transmitter, *Lr* is the loss at the transmitter and *L(d)* is the path loss at a distance, *d*, from the transmitter.

From *Equation 3-5* it is observed that *P<sup>r</sup>* depends explicitly on *L(d).* 

This implies at a distance  $d$ , the probability that the local average received power  $P_r$  is below a certain threshold, ɣ can be expressed as:

¿ *P*( *P<sup>r</sup>* (*d* )<*ɣ*)=*P*( *L*(*d* )>*β* ) *…………………………STYLEREF* 1 *— SEQ Equation* 6

¿ ¿

Where  $\beta$  is maximum tolerable path loss.

The mean loss in dB follows the power law:

$$
\hat{L}(d) = \hat{L}(d_o) + 10n \log_{10} \left(\frac{d}{d_o}\right)
$$
................. **STYL REF** 1—**SEQ** Equation 7  

$$
\hat{L}(d_o)
$$
 is the path loss at the reference distance  $d_o$  1dB chosen for this project

¿ ¿ ¿

is the path loss at the reference distance  $d_0$ . 1dB chosen for this project  $\overline{d_0}$ 

*n* is the is the path loss coefficient. Empirical values of this coefficient range between 1.8 and 2.4 for GSM900 [30]. *d* is the distance between the TX and RX antennas, *do* is the reference distance. 1 meter is chosen for this thesis.

But the measured loss in dB varies about the mean calculated in *Equation 3-7* according to a zero-mean Gaussian random variable *Xσ* with standard deviation, *σ*. This implies that:

$$
L(d) = \dot{L}(d_o) + 10n\log_{10}\left(\frac{d}{d_o}\right) + X_o \dots \dots \dots \dots \dots \dots \text{STYLEREF 1 - SEQ Equation 8}
$$

Since *L(d)* is Gaussian the probability calculation involving the Gaussian random variable will have to be considered.

If *X* is a Gaussian random Variable with mean *α* and standard deviation *σ*, then

¿ *<sup>P</sup>*( *<sup>X</sup>*>*b*)=*Q*( *b*−*α <sup>σ</sup>* )*………………… …………….… STYLEREF* <sup>1</sup> *— SEQ Equation* <sup>9</sup>

¿ ¿

Where Q is defined as:

¿ *Q* (*z*)= 1 √2*π* ∫ *z* +*∞ e* ( −*x* 2 2 ) *dx…………… …………*.. *STYLEREF* 1 *— SEQ Equation* 10

¿ ¿

To calculate the perceived fading between the MSs and cells, the following are followed; **W.J SANE** 

1. An array of random Gaussian variates is created with *<sup>α</sup>*  $= 0$  and  $\sigma$  $= 5.2.$ 

Empirical values of  $\sigma$  range between 5.2 and 9.6 for GSM900 [30]. 2. Calculate  $10n \log_{10} \left( \frac{d}{d} \right)$  $\overline{d_o}$  , *d* which represents the distances between the MSs and

cells has already been calculated in section 3-1.

3. The outcomes of 1 and 2 above are added to  $\left| \frac{\hat{L}(d_o)}{d}\right|$  according to equation 3-8 to get the lognormal fading value for each of the MSs to each of the cells.

The code to achieve this is shown in *Appendix A-1*. *Figure 3-2* shows a lognormal map.

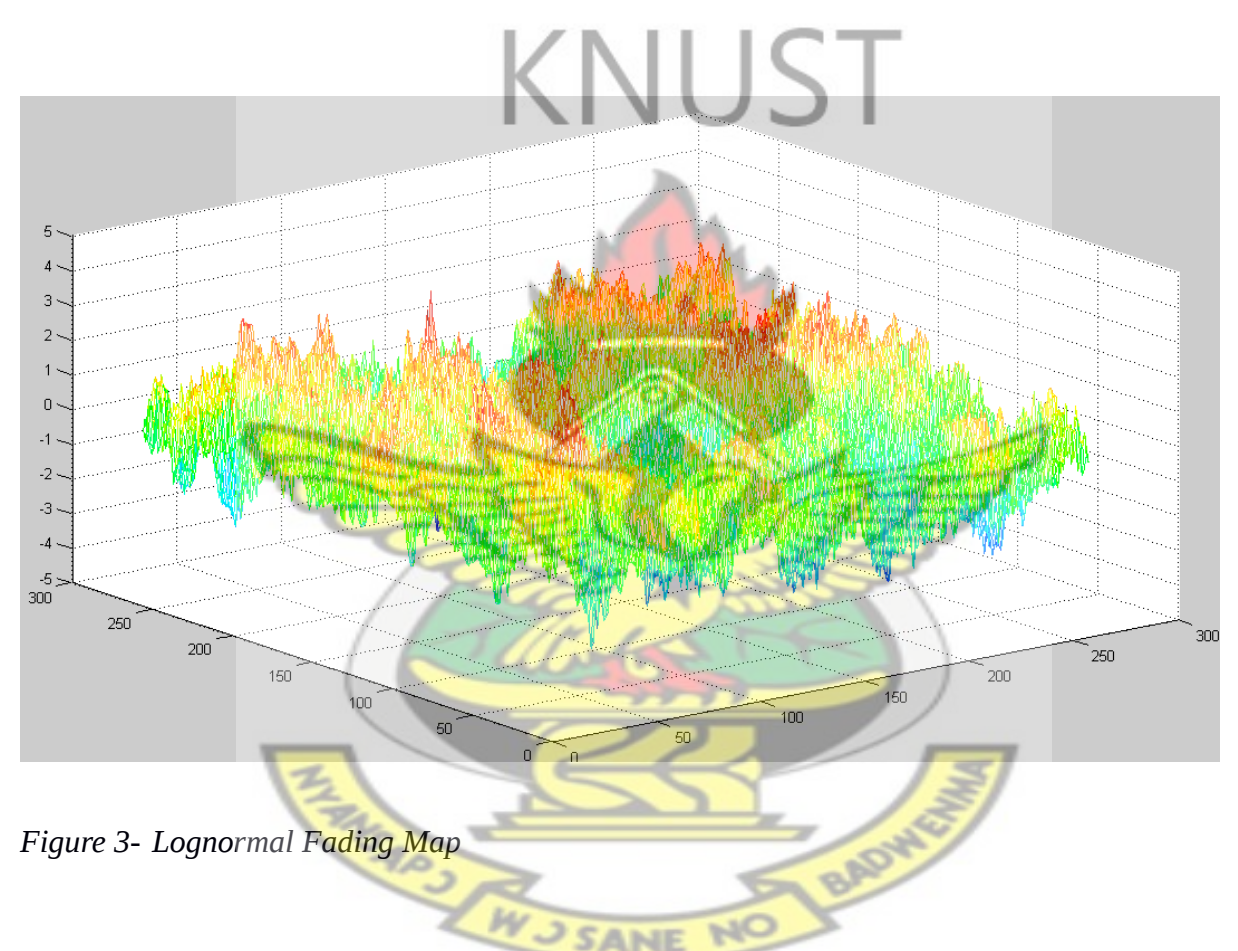

**3.4.3 Angle Attenuation and Antenna Gain Modelling**

Angle attenuation between the direction of the MS relative to the main direction of the cell accounts for the antenna gain. The maximum gain chosen in the forward direction is *12.2 dB* for the Omni directional antenna this project. This power gain increase for the directional antennas. The following steps are followed in simulating the antenna gain:

1. An array, *fi*, of 360 elements, representing the range  $-\pi$  to  $+\pi$ , is created. Since 120<sup>o</sup> sector antennas are used in this thesis, the best antenna gain is at  $60^{\circ}$ , which is the

middle of the antenna.

2. To take care of the gain at  $60^{\circ}$ , a parameter *lw*, is set to 0.75207 to ensure the least drop at 60°. Since there are 3 antennas for each BTS, the nominal antenna width,

*nantw,* is set to 1/3 for each sector.

- 3. Each of the 360 elements representing a 1 degree direction to the centre of the antenna is converted to radians. The *wrap* function is used to ensure all angles stay within  $-\pi$  to  $+\pi$ .
- 4. For each *fi*, *z* is calculated according to; *fi nantw ×lw*
- 5. The sinc lobe gain, *g*, for each element of, *z,* is calculated according to:

 $g=20$ log  $\sin(z)$ *z* and the *nantw* is subtracted from the outcome.

6. *g* is compared to the relative backlobe gain, *blg.* (-30dB chosen for this thesis) and

the maximum value of the two is chosen.

7. The maximum value chosen from 3 above for each *fi* is then added to the maximum

gain, *maxg,* in the forward direction to obtain the antenna gain for each 1 degree

**W.J SANE** 

direction. Plotting *fi* against *antg* gives *Figure 3-4.*

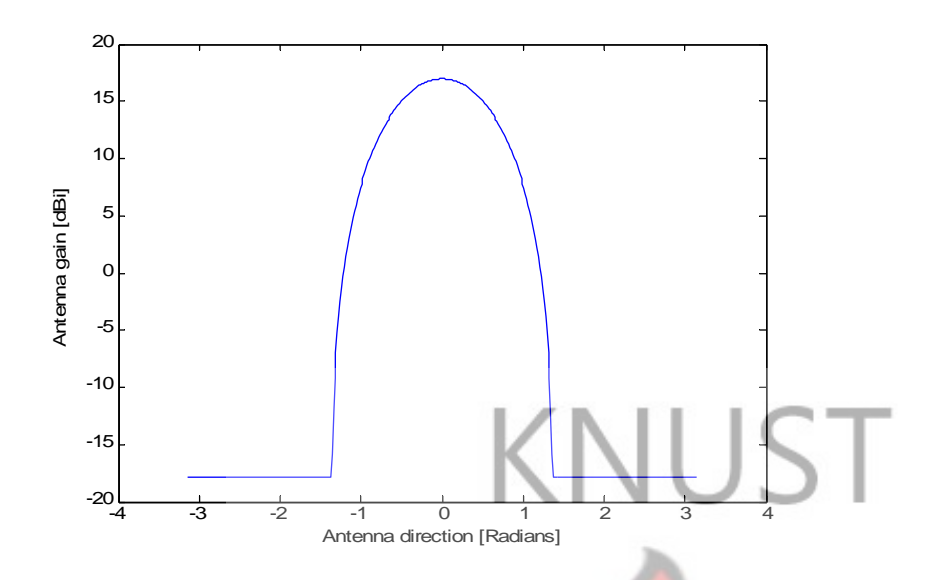

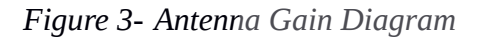

The parameters estimated in *subsections 3.4.2-3.4.3* are combined for each MS to obtain the *pathgain* values. Each MS then latches onto the cell that gives it the best gain. *Figure 3-4* shows how 60 MSs are randomly distributed in the cluster. The gain values which determine where the MSs are hosted are shown in the *Appendix A-2* and the code used to achieve this is shown in *Appendix A-1*.

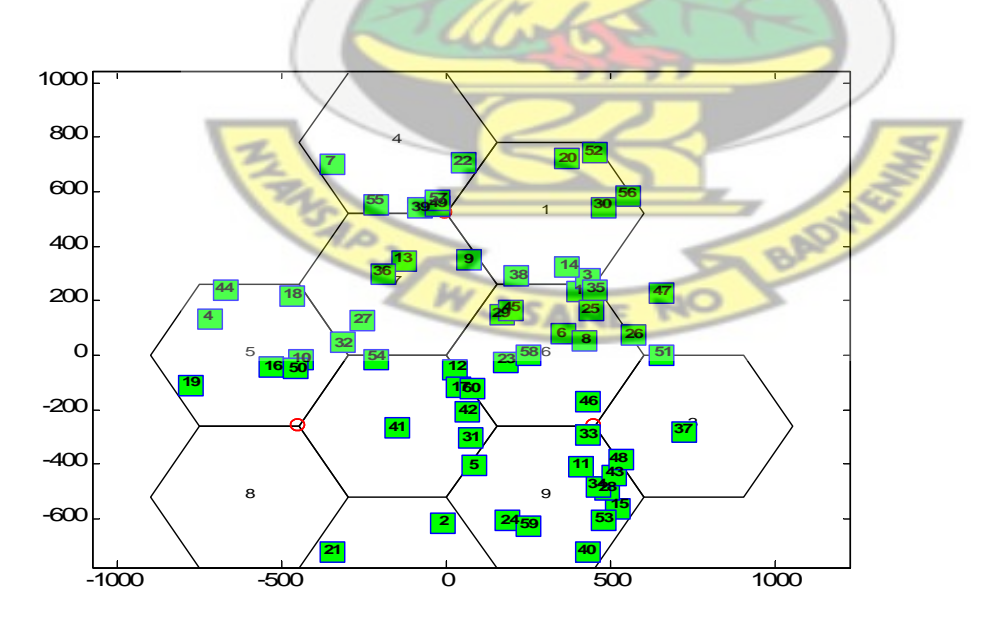

*Figure 3- Hosting the MSs*

#### 3.5 **Traffic Generators (Callers)**

The callers are modelled after Poisson and distributed randomly over the network area. The *wrap* around function as described in section 2.6.2 is used to keep the number of callers constant over the simulation area. The simulation is done for varying number of calls, varying number of channels, varying mean holding time and varying interarrival time. The effect of these variations on the blocking probability is observed. The performance of the traffic channels is also observed. Congestion is introduced into one of the cells by increasing the number of calls per Channel on that cell and observing the outcome. The congestion on the cell is eliminated by inducing handover to neighbouring cells and the cell performance is again observed.

### 3.6 **Simulation Process**

In the simulation, a random number of busy callers generate traffic based on the model described in *Sections 3.1* to *3.5*. Two sets of simulations are performed. The first is done for a system where load redistribution was not employed; Where the TCHs of a cell can all be used beyond a given threshold. The blocking probability is then checked for varying mean holding times for the MSs and varying arrival rates of calls on the cells.

In the second simulations, the traffic on the cells are checked and those with the number of busy TCHs less than the predefined threshold are freed of some of their traffic(calls) to neighbouring cells with the number of idle TCHs greater than the predefined threshold. This handing off is done using the gain values between the mobiles and the cells.

The under listed parameters of the simulation were varied and assumed one of the values indicated in brackets.

- Call arrival rate(*mIAT*)- (between0.5 and 5 minutes)
- Mean call duration(*mHT*) (between 1 and 5 minutes)
- Number of Channels (*N*)- (between 5 and 12 channels)

For ease of comparison a total number of 300 calls, *C*, were observed for the first simulation. Some of the calls were successful, *S*, others were not, *B.* The blocking probability, *b,* was determined for each set of *mIAT* and *mHT* pair. The code implementing the model can be found in the *Appendix A.1.2*. The blocking probability, *b*, is estimated as below: ¿ ¿ ¿  $b = \frac{No. of blocked calls(B)}{T + M}$ *……………………………… STYLEREF*1 *— SEQ Equation* 11 *Total No.of call* attempts $(C)$ The traffic utilization or traffic intensity is also estimated as below: ¿ ¿ ¿  $A = \frac{mHT}{H}$ *…………………………………………….……STYLEREF* 1 *— SEQ Equation* 12 *mIAT A* is the Traffic intensity. *mIAT* is Mean inter-arrival Time and *mHT* is the Mean Holding Time. **J SANE** 

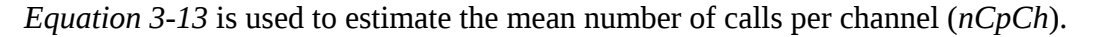

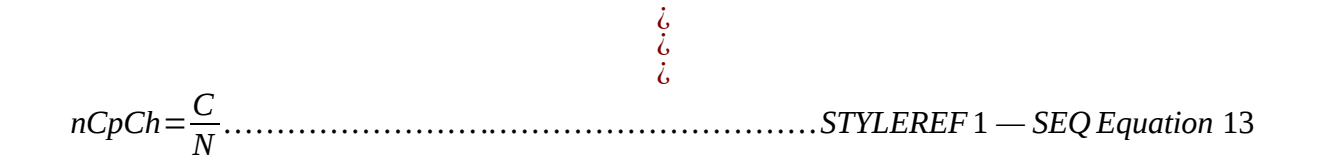

# KNUST

**CHAPTER FOUR**

# **4.0 RESULTS AND DISCUSSIONS**

The Traffic intensity is an estimate of the mean number of simultaneous calls in progress and depends on, the mean call duration, *mHT,* and the mean inter-arrival time *mIAT* as seen in *Equation 3.12.* The traffic intensity also depends on the number of channels, *N* and is directly related to the channel utilization. *Figure 4-1* to *Figure 4-3* show how channel utilization varies for different values of *mHT*, *mIAT* and *N*. The variation is shown by the number of spikes at the upper boundary of the graphs. Higher utilization is shown by higher number of spikes at the upper boundary and lower utilization is shown by a lower number of spikes at the upper boundary. *Figure 4-1 (a)* and *Figure 4-1 (b)*, show the channel utilization for a system with *mHT=1* and a system with *mHT=5* respectively. The system with *mHT=5* has a

higher utilization than that of a system with *mHT=1* for a given *N* and *mIAT. Figure 4-2 (a)* and *Figure 4-2 (b)* also show the effect varying *N* has on the channel utilization for a given *mHT* and *mIAT*. The system with *N=5* has a higher channel utilization than that of a system with *N=10. Figure 4-3 (a)* and *Figure 4-3 (b)* also show the effect varying *mIAT has* on the channel utilization for a given *N* and *mHT*. The system with *mIAT=0.5* has a higher channel utilization than that of a system which has *mIAT=3.*

The reasons behind these observations will be analysed and presented in the subsequent section using the model described in chapter three. Each of the simulations used a total number of calls *C*, of 300.

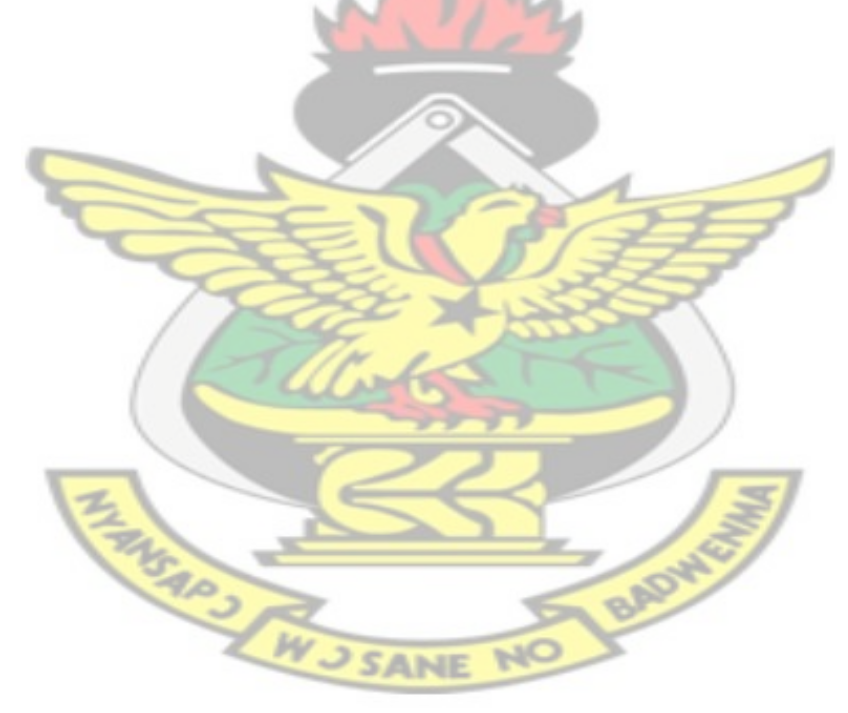

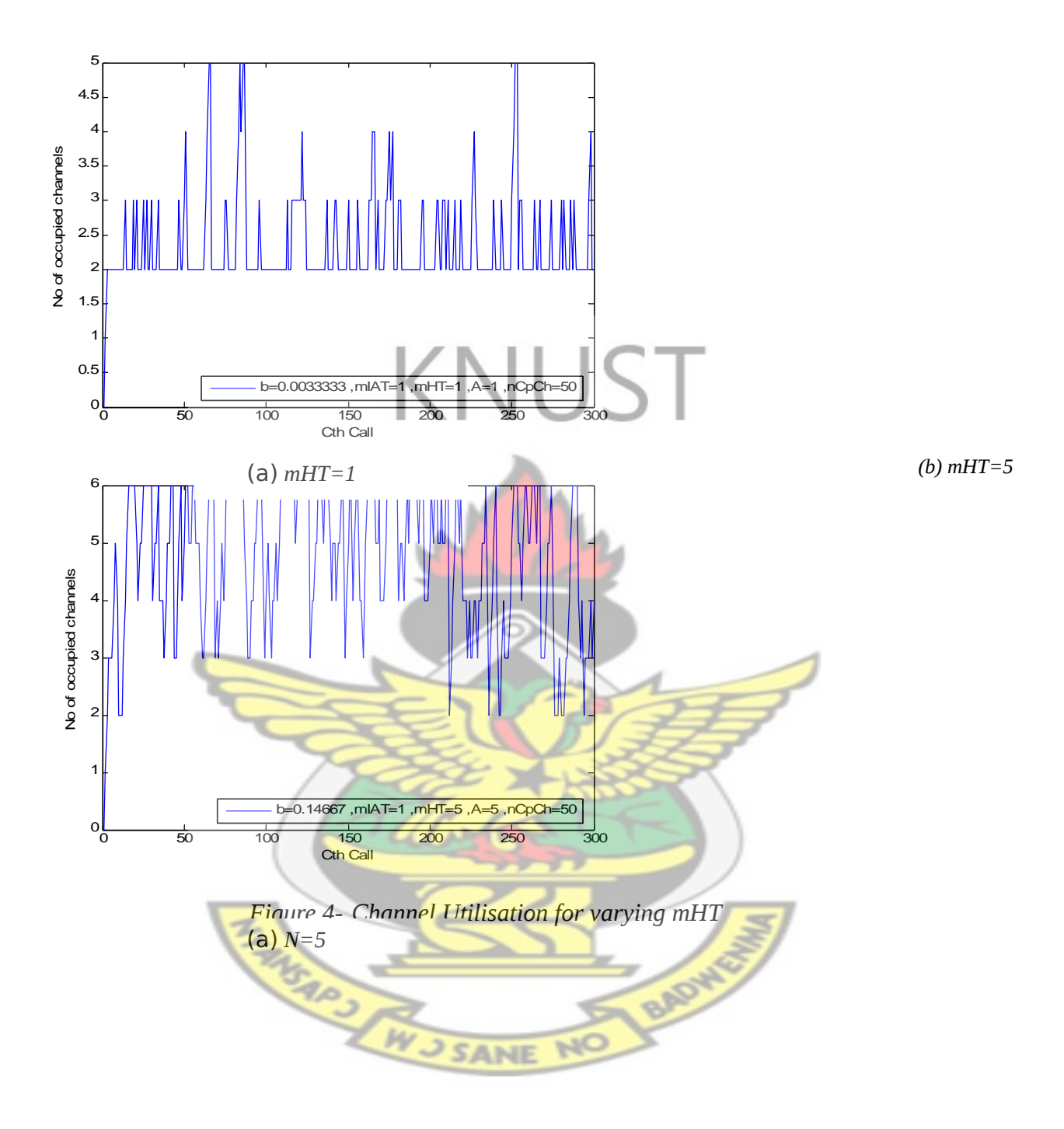

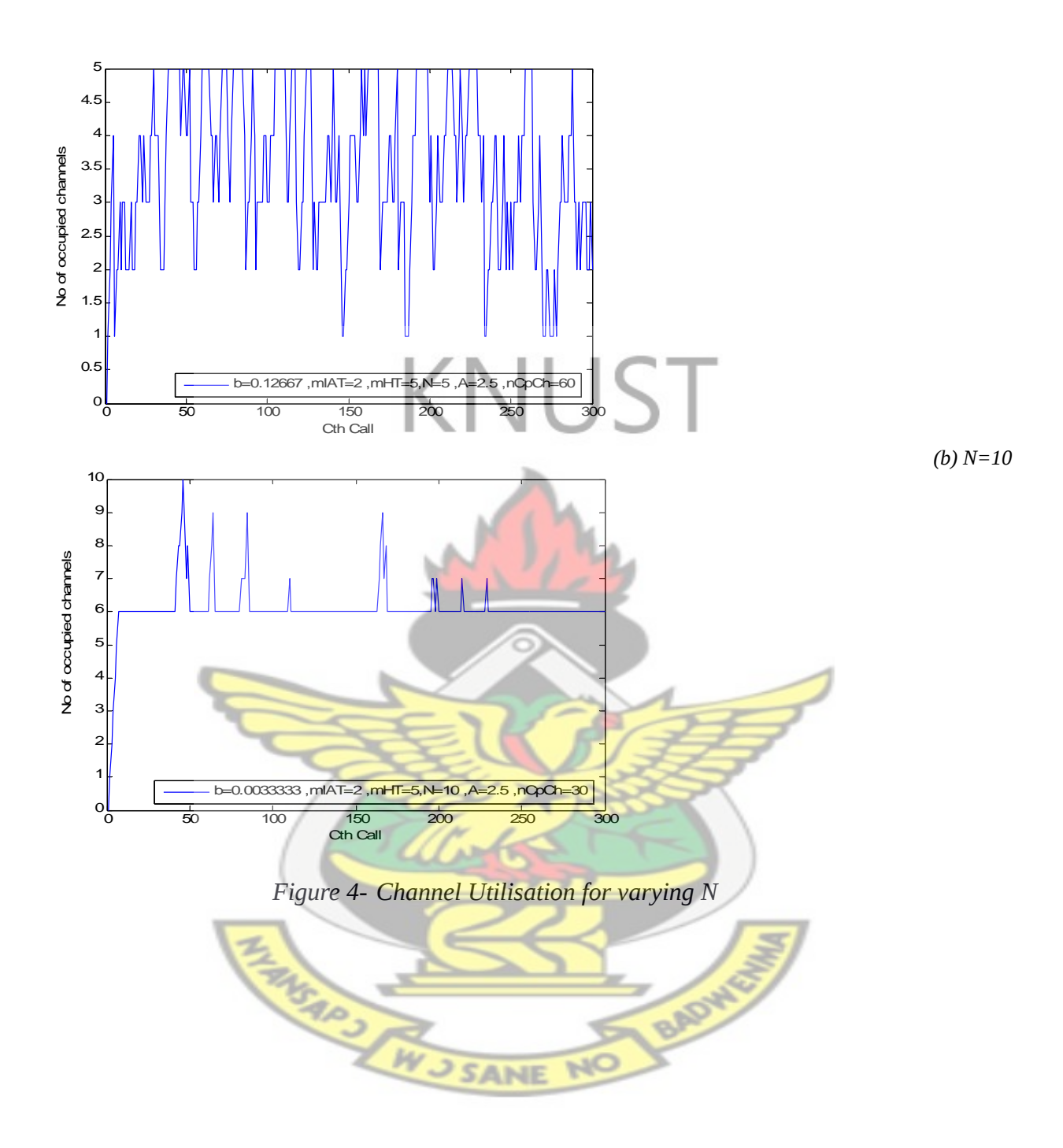

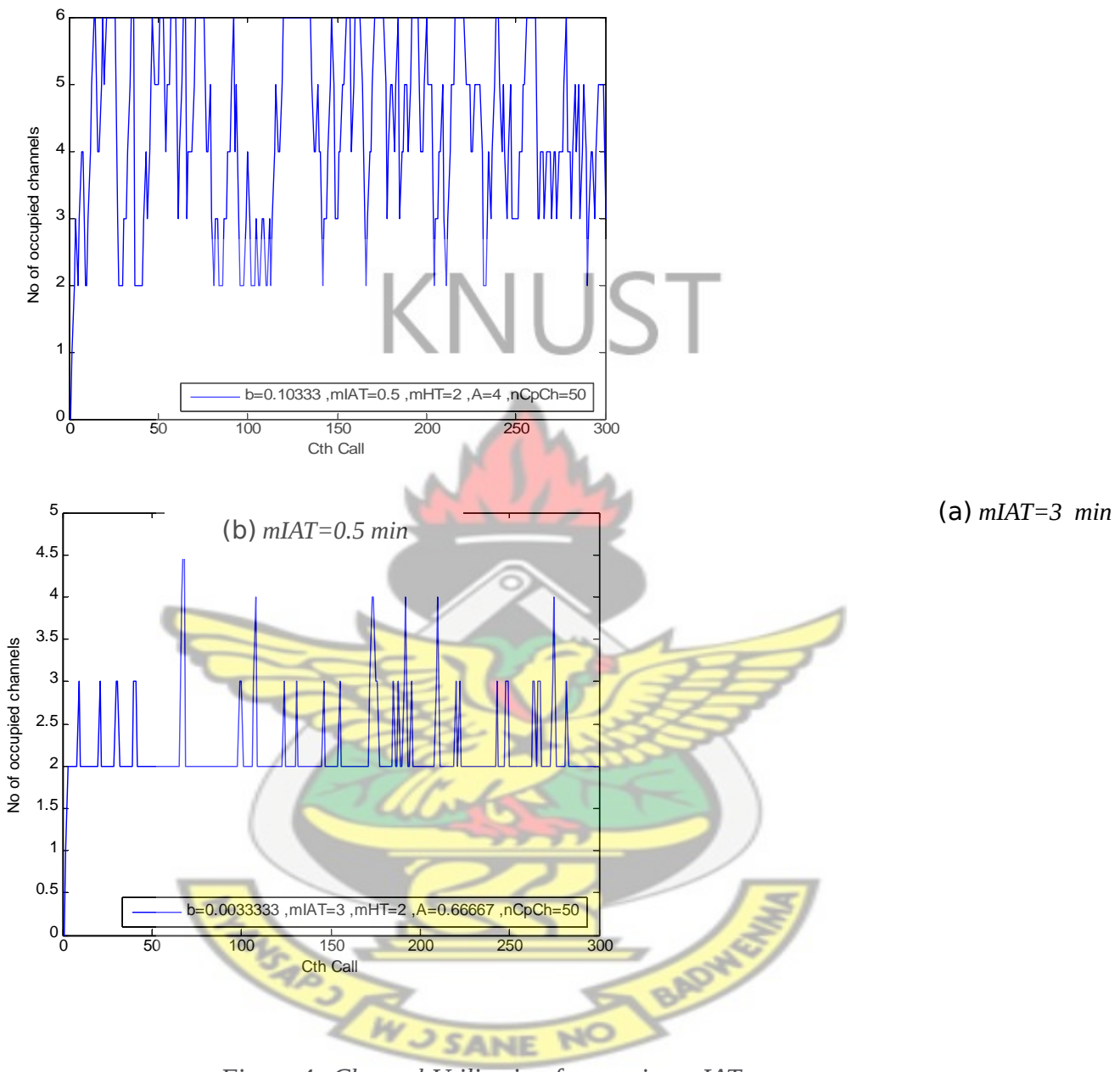

*Figure 4- Channel Utilisation for varying mIAT*

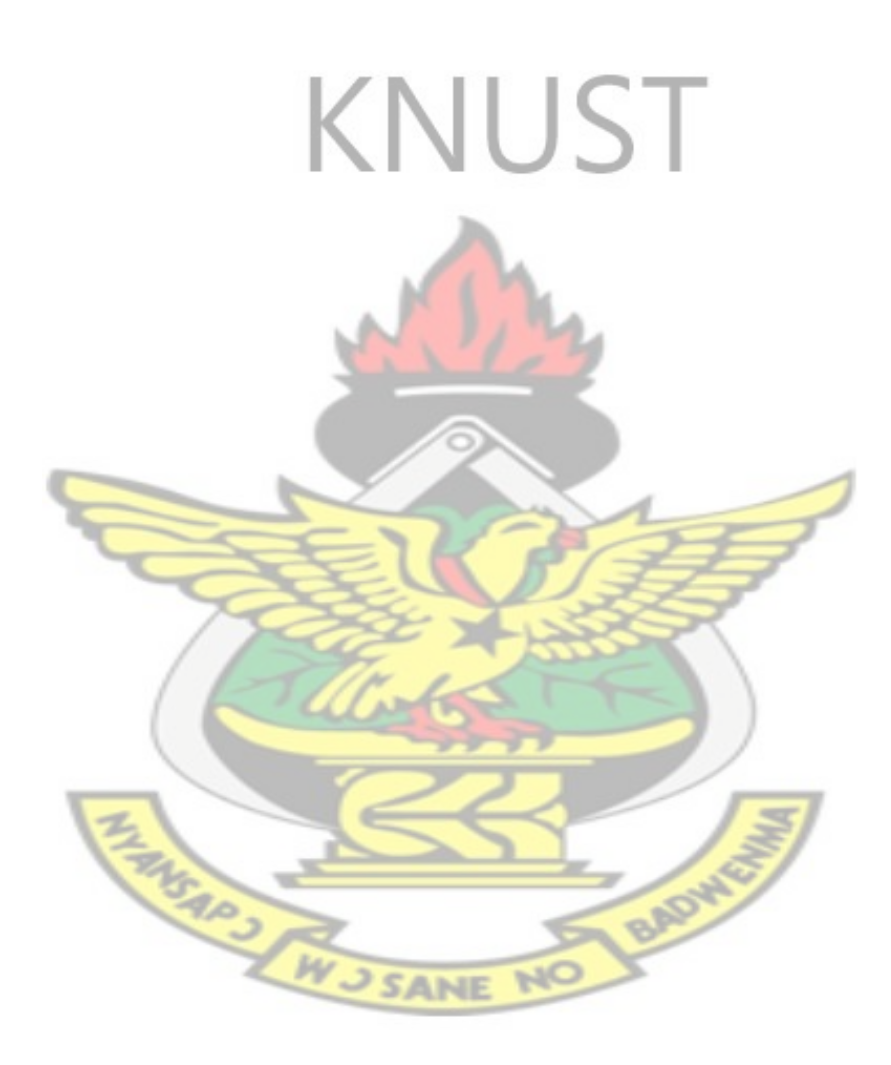

# 4.1 **System without Cell load redistribution**

The effects of varying *mHT*, *mIAT*, and *N* on *b* are investigated for a network which does not employ the use of cell load redistribution.

### **4.1.1Effects of Variations in Mean Inter-arrival Rate**

The effect of variations in the mean inter-arrival rate for a given mean holding time is analysed first. *Table 4-1* and *Figure 4-4* indicates that for a given value of mean holding time per cell, an increase in the mean inter-arrival time, *mIAT,* generally leads to a decrease in the blocking probability. This happens because, with increasing *mIAT* for a given *mHT* and a given *N*, the call intensity decreases. This has the effect of decreasing the traffic on the channels. The rate at which calls arrive at the cell is lower than the rate at which calls hold on to the channels. So the probability, *b* that a call arrives at a cell which has all its channels busy is reduced. The *nCpCh* remains the same in each case since the number of channels is the same in this case.

|      |             |       | mHT   |       |       |       |       |  |  |
|------|-------------|-------|-------|-------|-------|-------|-------|--|--|
| mIAT | $\mathbf N$ | nCpCH | 0.5   | 1.0   | 2.0   | 3.0   | 4.0   |  |  |
|      |             |       |       |       | h     |       |       |  |  |
|      |             |       | 0.003 | 0.013 | 0.143 | 0.270 | 0.326 |  |  |
| 0.5  | 6.0         | 50.0  |       | З     | З     |       |       |  |  |
|      |             |       | 0.003 | 0.006 | 0.003 | 0.086 | 0.220 |  |  |
| 0.8  | 6.0         | 50.0  | 3     |       | O     |       |       |  |  |
|      |             |       | 0.003 | 0.003 | 0.016 | 0.096 | 0.103 |  |  |
| 1.0  | 6.0         | 50.0  | 3     | 3     |       |       |       |  |  |
|      |             |       | 0.003 | 0.003 | 0.010 | 0.026 | 0.100 |  |  |
| 1.2  | 6.0         | 50.0  |       |       |       |       |       |  |  |
|      |             |       | 0.003 | 0.003 | 0.013 | 0.016 | 0.056 |  |  |
| 1.5  | 6.0         | 50.0  |       |       | 3     |       |       |  |  |

*Table 4- Blocking probabilities for a given mHT and N and varying mIAT*

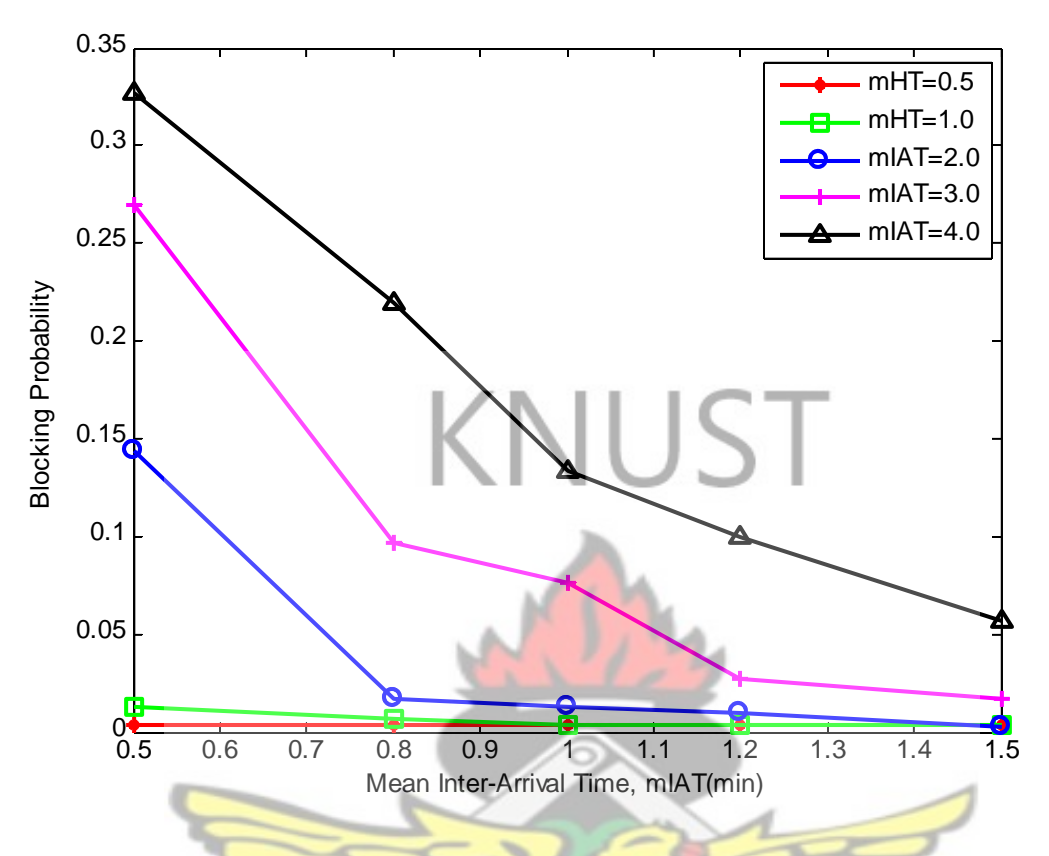

*Figure 4- A Plot of Mean Inter-Arrival Time against Blocking Probability*

# **4.1.2 Effects of Variations in Mean Call Duration**

The effect of varying the *mHT* for a given *mIAT* is analysed next and the results summarized in *[Table](#page-57-0) [4-](#page-57-0)* and plotted in *Figure 4-5*. *b* increases with increasing *mHT* for a given *mIAT* and *N*. The reason being that, with increasing *mHT*, the traffic channels' busy times exceed their idle times. The probability therefore, that a call arrives at the cell and there is no idle channel to serve it increases. The *nCpCh* remains the same in each case since the number of channels is the same for all the cells being considered.

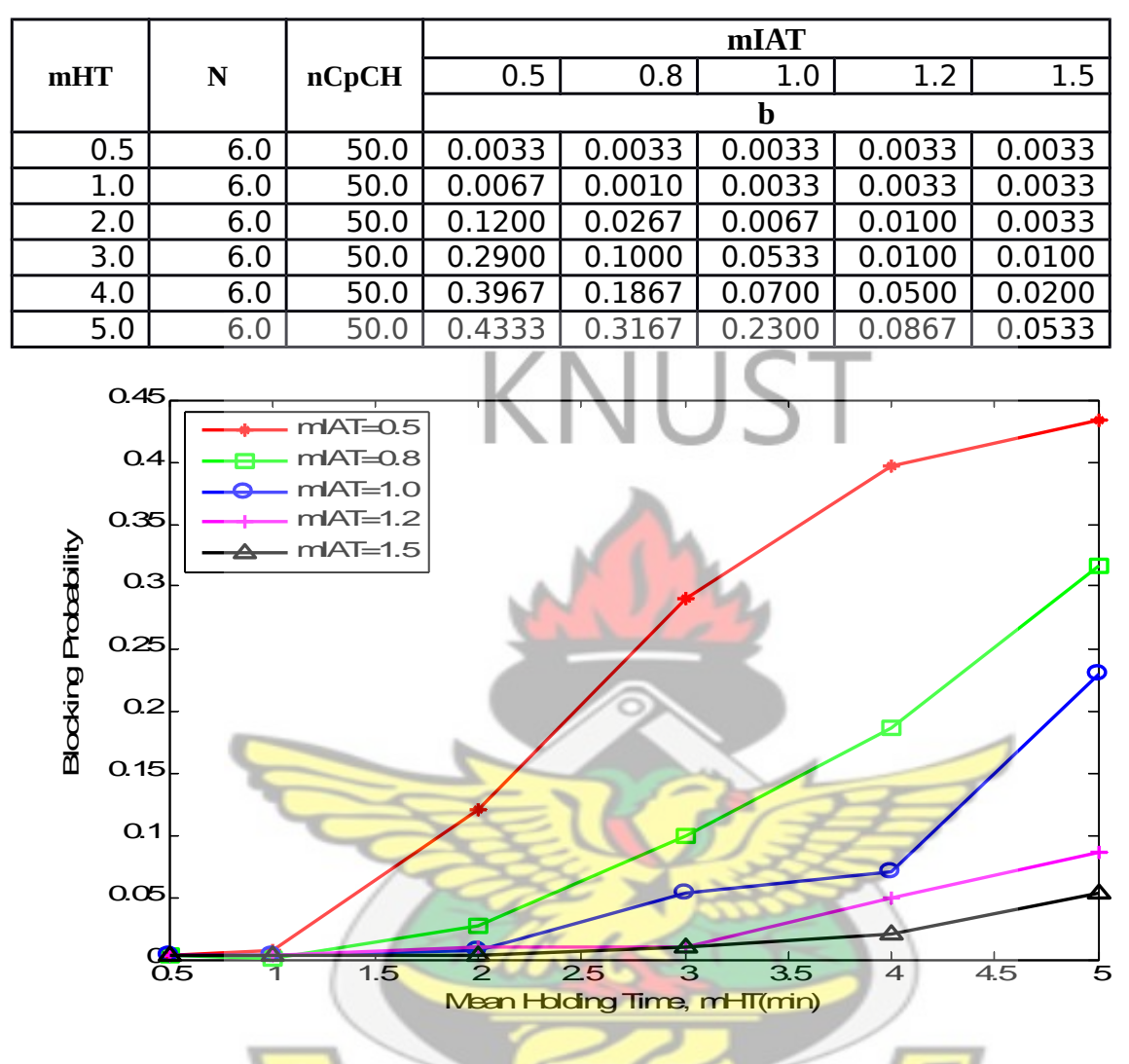

<span id="page-57-0"></span>*Table 4- Blocking probabilities for a given mHT and varying mIAT*

*Figure 4- A Plot of Mean Holding Time against Blocking Probability*

# **4.1.3Effects of Variations in the Number of Channels**

The effect of varying *N* for a given *mIAT* and *mHT* is also analysed and the results summarized in *[Table 4-](#page-58-0)* and plotted in *Figure 4.6. b* decreases with increasing *N*. The higher the value of *N* means there will be more resources available to serve arriving calls. If the value of *N* is high, the probability that a call arrives at a fully occupied cell is significantly reduced.

|      |           |       | mHT   |       |          |       |       |  |  |  |
|------|-----------|-------|-------|-------|----------|-------|-------|--|--|--|
| mIAT | ${\bf N}$ | nCpCH | 1     | 2     | 3        | 4     | 5     |  |  |  |
|      |           |       |       |       | $\bf{b}$ |       |       |  |  |  |
|      |           |       | 0.013 | 0.036 | 0.110    | 0.193 | 0.313 |  |  |  |
|      | 5         | 60.0  |       |       |          |       | 3     |  |  |  |
|      |           |       | 0.006 | 0.016 | 0.043    | 0.100 | 0.216 |  |  |  |
|      | 6         | 50.0  |       |       | 3        |       |       |  |  |  |
|      |           |       | 0.003 | 0.003 | 0.006    | 0.026 | 0.083 |  |  |  |
|      | 8         | 37.5  |       |       |          |       |       |  |  |  |
|      |           |       | 0.003 | 0.003 | 0.003    | 0.003 | 0.020 |  |  |  |
|      | 10        | 30.0  |       |       | 3        | 3     |       |  |  |  |
|      |           |       | 0.003 | 0.003 | 0.003    | 0.003 | 0.003 |  |  |  |
|      | 12        | 25.0  |       |       |          |       |       |  |  |  |

<span id="page-58-0"></span>*Table 4- Blocking probabilities for a given mHT , mIAT and varying N*

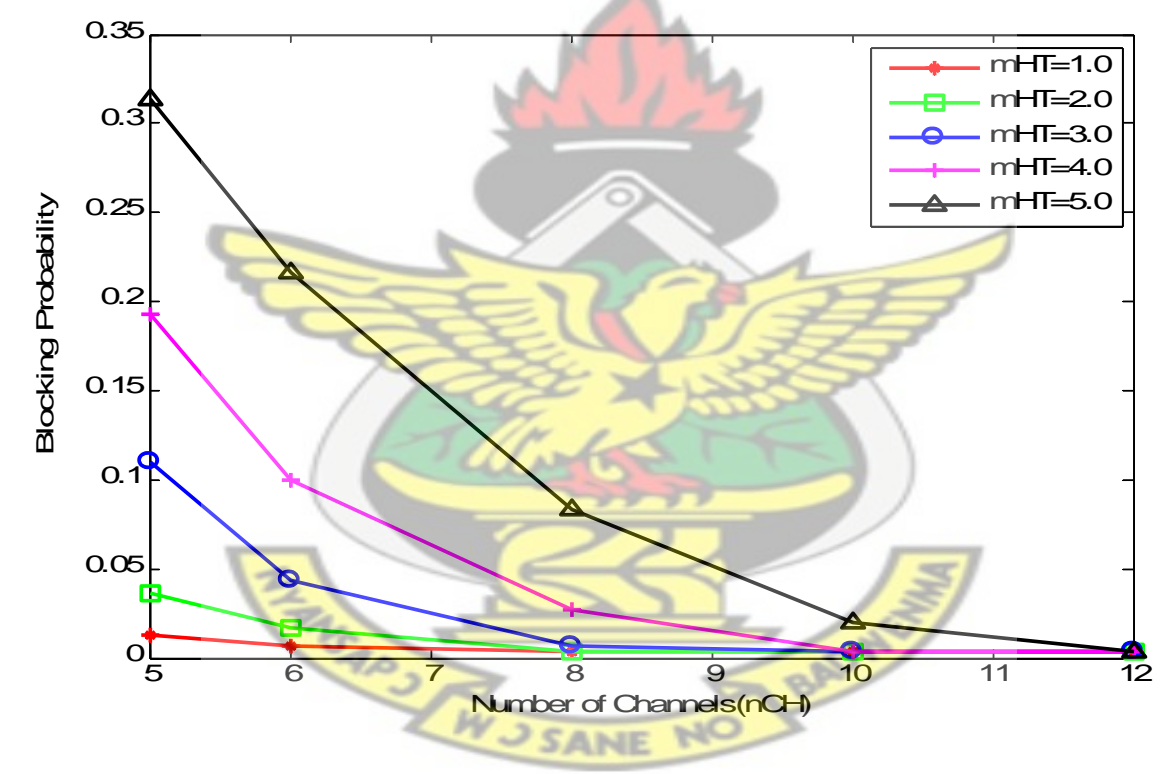

*Figure 4- Number of Channels against Blocking Probability*

# 4.2 **Automatic Cell Redistribution System**

As observed in *Sections 4.1.1 to 4.1.3*, *mIAT*, *mHT* and *N* all play significant roles in determining the value of *b*. But it is worth noting that *mIAT* and *mHT* are often difficult to be controlled by the operator since these values are most often determined by the callers' behaviour. *N* which is relatively easier to be controlled by the operator is therefore the operators' best chance of controlling the value of *b*. To look at how *b* can be controlled using *N*, 3 cells with *N=6*, *N=8* and *N=10* are considered and represented as *CELL 1, CELL 2* and *CELL 3* respectively. The same number of calls shall be considered, *C=300*, for each cell. *Table 4-4* represents the cells' data before redistribution.

|             |      |    |                                           | mHT  |        |        |        |        |  |  |  |
|-------------|------|----|-------------------------------------------|------|--------|--------|--------|--------|--|--|--|
| <b>CELL</b> | mIAT | N  | nCpCH                                     | 3    | 3.5    | 4      | 4.5    |        |  |  |  |
|             |      |    |                                           | n    |        |        |        |        |  |  |  |
|             |      |    |                                           | 0.05 |        |        |        |        |  |  |  |
|             |      | 6  | 50.0                                      | 67   | 0.0767 | 0.0767 | 0.1300 | 0.2600 |  |  |  |
|             |      |    |                                           | 0.01 |        |        |        |        |  |  |  |
| 2           |      | 8  | 37.5                                      | 67   | 0.0200 | 0.0333 | 0.0400 | 0.0800 |  |  |  |
|             |      |    |                                           | 0.00 |        |        |        |        |  |  |  |
| 3           |      | 12 | 25.0                                      | 33   | 0.0033 | 0.0033 | 0.0033 | 0.0067 |  |  |  |
|             |      |    |                                           | 0.02 |        |        |        |        |  |  |  |
|             |      |    | <b>TOTAL BLOCKING PROBABILITY per mHT</b> | 56   | 0.0333 | 0.0378 | 0.0578 | 0.1156 |  |  |  |

*Table 4- Summarized parameters of CELL 1, 2 and 3 before redistribution*

CELL 1 and CELL 2 are flagged as congested cells since they have higher values of *b*. The cells

will therefore be taken through a redistribution process detailed in subsection *Section 4.2.1.*

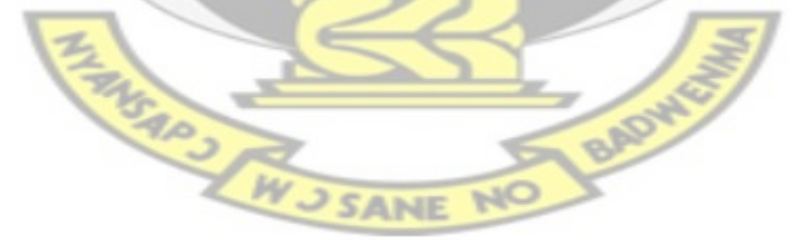

# **4.2.1 The Redistribution System**

*Figure 4-7* shows the flow diagram of the redistribution system. The cells are taken through this system.

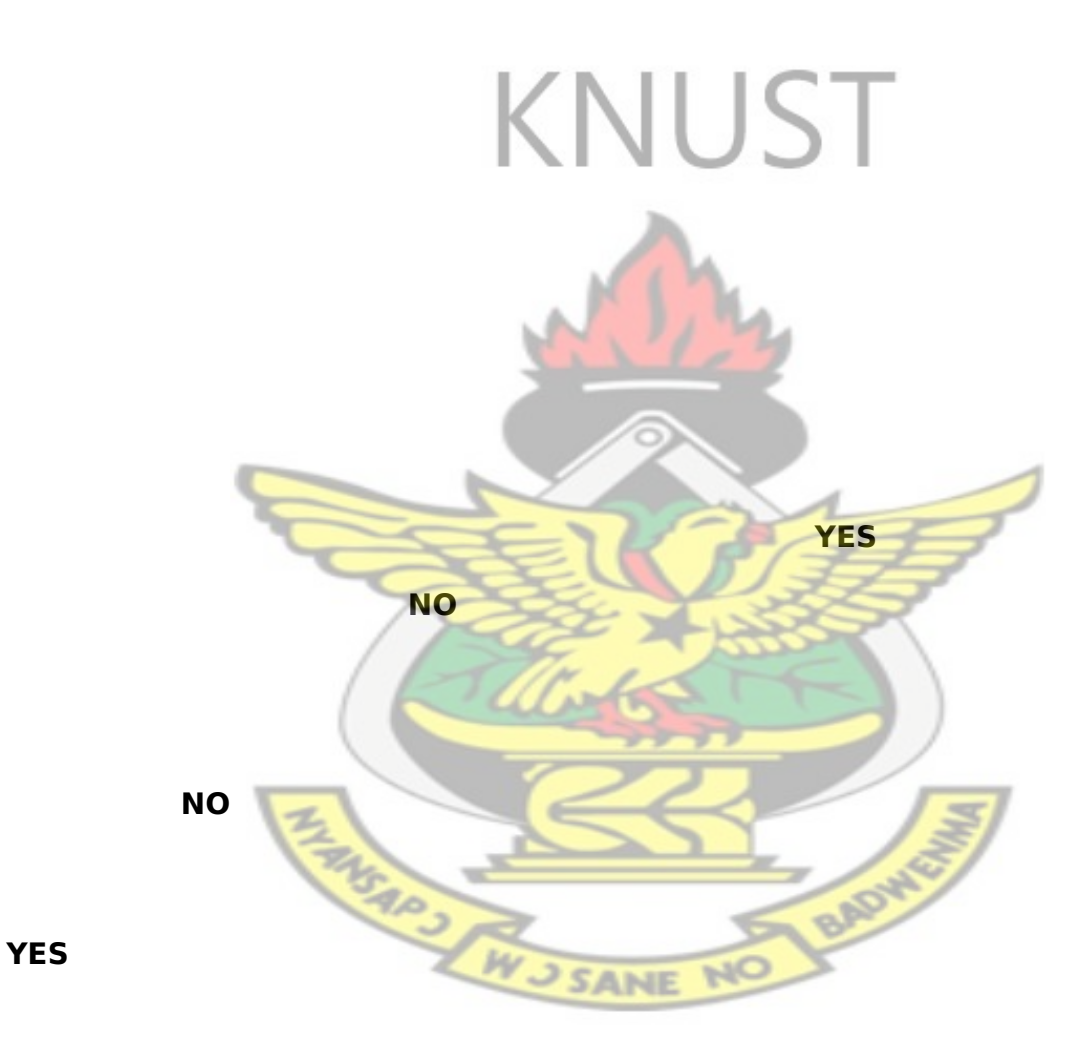

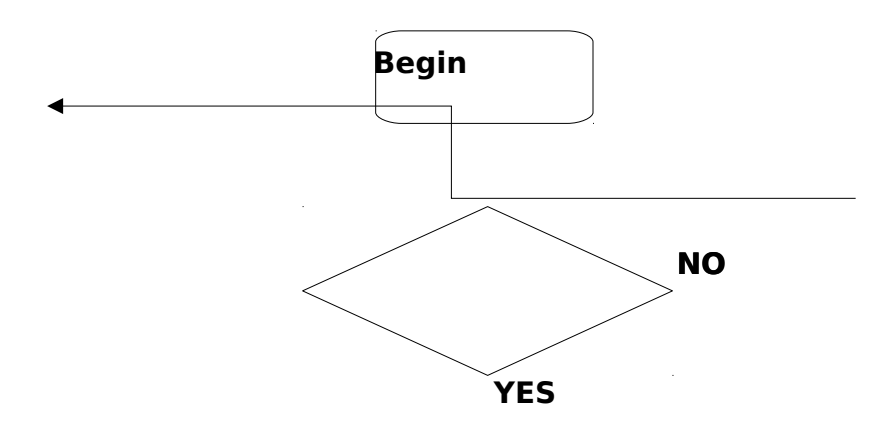

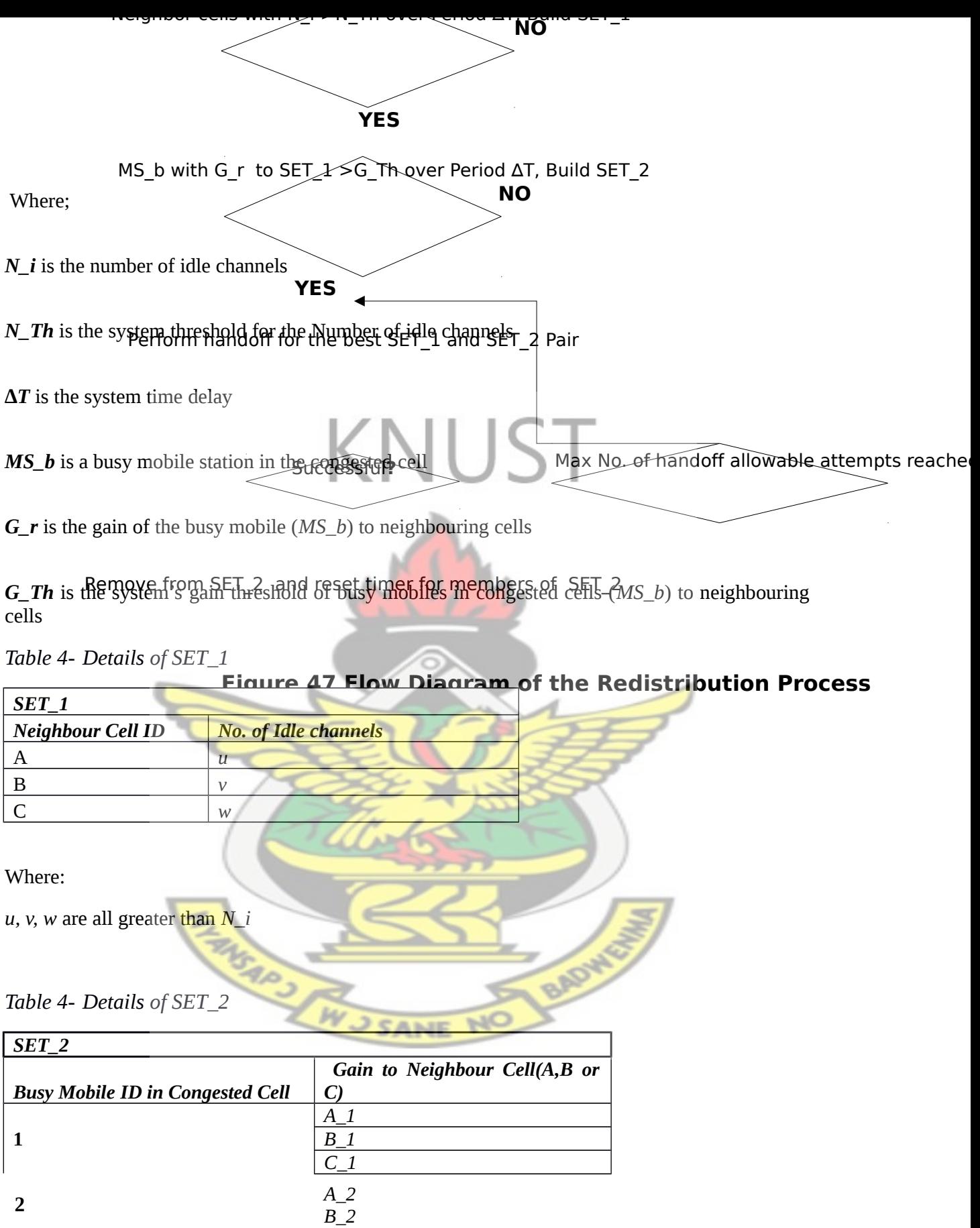

*C\_2*

Where ; *A\_1* is the gain between Mobile 1 and neighbouring cell A, *A\_2* is the gain between Mobile 2 and neighbouring cell B and so on. *A\_1, B\_1, C\_1, A\_2, B\_2, C\_2* are all greater than *G\_Th.*

In this scenario, *N\_Th* is set to 9 so CELL 1(where N=6) and CELL 2 (where N=8), are both flagged as congested cells. It is also assumed that the *G\_r* values of the MSs to be handed over are greater than *G\_Th*. In building *SET\_1* for CELL 1 only CELL 3 can be included. CELL 2 cannot be included since its *N\_i< N\_Th.* And in building *SET\_1* for CELL 2, CELL 3 is again chosen. After putting the cells through the redistribution system, the traffic on 2 channels of CELL 1 is handed over to CELL 3 and the traffic on 1 channel of CELL 2 is handed over to CELL 3. Assuming that *mIAT* and *mHT* remain the same for all 3 cells, the following analysis can be made about the cells;

#### **CELL 1:**

The traffic on 2 channels on this cell can be handed over to CELL 3 according to the model describe in *section 4.2.1.*

The New  $N_i$  after handover =  $6+2=8$ .

The new *C* after handover =  $300-(2 \times nCpCh(from CELL 1)) = 300-(2 \times 50) = 200$ .

This means CELL 1 will now have more idle channels handling fewer calls.

#### **CELL 2:**

The traffic on 1 channel on this cell can also be handed over to CELL 3 according to the redistribution process.

SANF

The New *N i* after handover =  $8+1$  =9.

The new *C* after handover = 300-(1×*nCpCh*(for CELL 2)) = 300-(1×38)= 262.

This cell will also have more idle channels handling fewer calls.

# **CELL3**

This cell receives traffic from 2 channels of CELL1 and 1 channel of CELL 2.

So CELL 3's new *N\_i* =12-(2+1) = 9.

The new *C* after handover =  $300+ {(2 \times nCpCh(from CELL 1)})+ (1 \times nCpCh(for CELL 2))} = 300$  $+ 100 + 38 = 438.$ 

These new parameters yield new values of *b* for the cells and this is shown in *Table 4-7*.

*Table 4- Summarized parameters of CELLS 1, 2 and 3 after redistribution*

|                                                     |      |   |       | mHT    |        |        |        |        |
|-----------------------------------------------------|------|---|-------|--------|--------|--------|--------|--------|
| <b>CELL</b>                                         | mIAT | N | nCpCH | 3      | 3.5    | 4      | 4.5    |        |
|                                                     |      |   |       |        |        |        |        |        |
|                                                     |      | 8 | 25.0  | 0.0050 | 0.0250 | 0.0450 | 0.0600 | 0.0950 |
|                                                     |      | 9 | 29.0  | 0.0038 | 0.0076 | 0.0076 | 0.0305 | 0.0305 |
|                                                     |      | 9 | 49.0  | 0.0114 | 0.0114 | 0.0205 | 0.0319 | 0.0457 |
| <b>TOTAL BLOCKING</b><br><b>PROBABILITY per mHT</b> |      |   |       | 0.0067 | 0.0147 | 0.0244 | 0.0408 | 0.0571 |

To compare the performance of the cells before and after redistribution, the values of *b Table 4-6* and *Table 4-7* are plotted on the same graph in *Figure 4-8.*The overall *b* before and after redistribution are also compared in *Figure 4-9.*

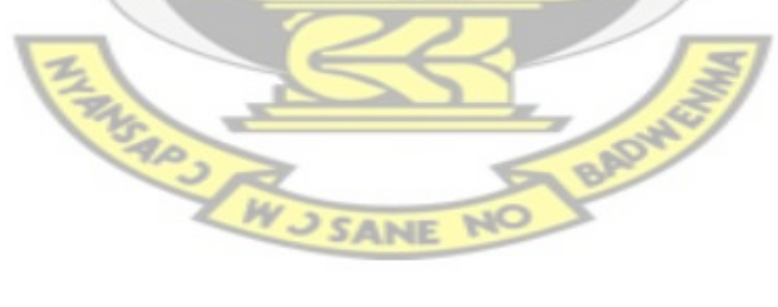

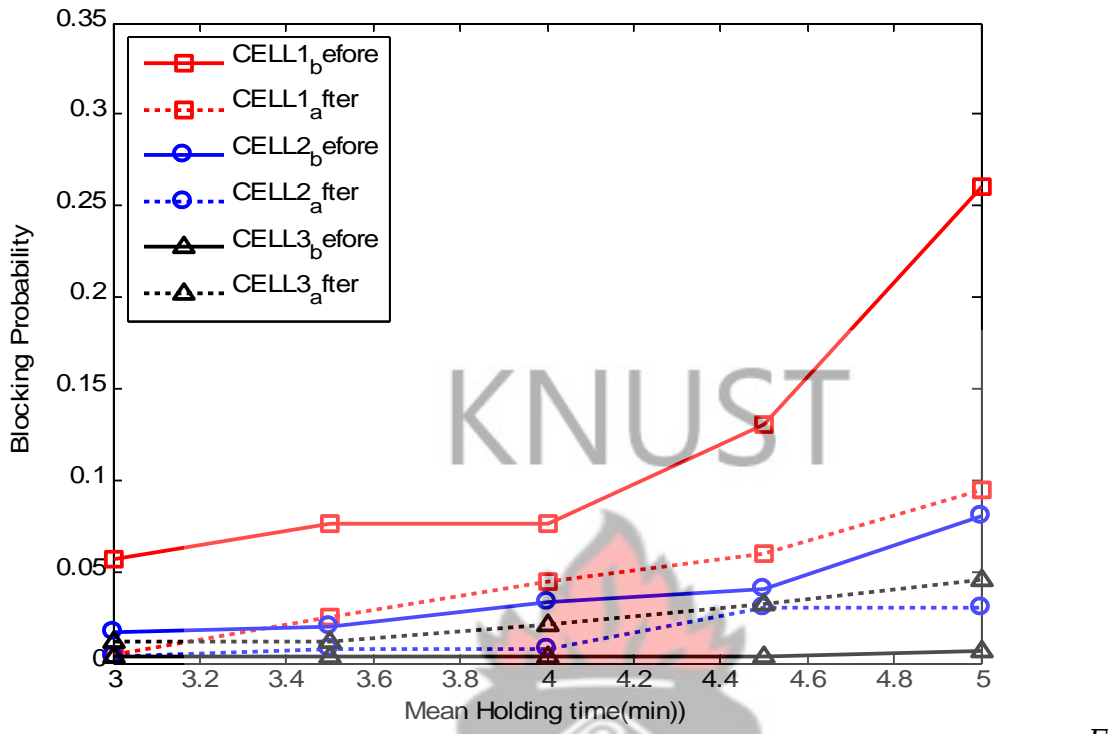

*Figur*

*e 4- mHT vs Blocking probability before and after Redistribution for CELL1, 2 and 3*

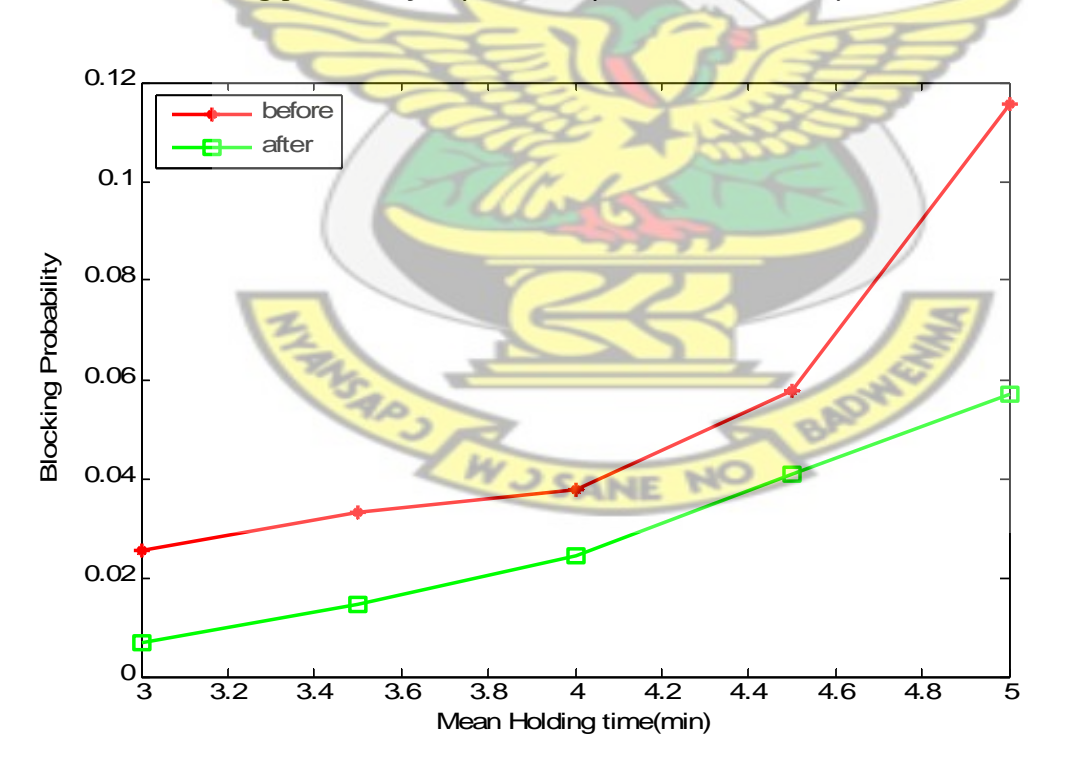

*Figure 4- mHT vs Overall Blocking Probability for CELL 1, 2, and 3 before and after Redistribution*

#### **4.2.2 Comparison**

In this section a comparison is made between the two systems; the one without automatic cell load redistribution and the one with automatic cell load redistribution. *Table 4-4* and *Table 4-7* summarize the difference between the two systems. As seen in these tables, effective load redistribution reduces the blocking probability hence increasing the call success rate. The overall blocking probability for all the 3 cells is higher for every value of *mHT* before redistribution than after redistribution, as shown in *Figure 4-9.* It is worth noting that, blocking probability of CELL 3 increases marginally as seen in *Figure 4-8*. This, however, contributes to the improvement of the overall blocking probability of the 3 cells.

This observation proves that effective redistribution leads to better use of the cell resources and improved GoS.

Klockar et al [5] was mentioned earlier as having used RUNE to study Cell load Sharing. Klockar et al [5] also came to the conclusion that effective cell load sharing (redistribution) could improve the probability of blocking on the traffic Channels. In their study, however, they used the quality based approach and offset to do the cell load distribution.

Qui et al [7] also looked at the load sharing by using cell breathing methods. They used power control on the cells to induce handover whenever a cell is congested. Lower cell power means the MS's perception of the power of the BCCH will be low and will be forced to handover to neighbouring cells with relative higher BCCH power values. The power of a congested cell is reduced and the power of neighbouring uncongested cells is increased making some of the mobile stations on the congested cell request to be handed over to the uncongested cells.

# **CHAPTER FIVE**

# **5.0 CONCLUSIONS AND RECOMMENDATIONS**

This thesis focused mainly on two issues. In the first case, the effect of mean interarrival time, mean holding time and the number of channels on GoS of cells was studied. The potential for improving overall performance by optimizing the use of cell resources was also studied.

In the first case, it was found that low mean interarrival time, high mean holding time and a low number of channels have a significant negative impact on cell performance. Operators thus need to invent means of improving these parameters which will in turn lead to better network performance.

Mean interarrival time and mean holding time cannot however be controlled easily by operators, so their best chance of improving on network quality will be to optimize the use of the traffic channels at the air interface of the cells. Since spontaneous increase in traffic at any cell cannot be predicted by operators, a system to take care of these sudden changes could be very helpful to the operators. It was found that redistribution of users amongst unevenly loaded cells in a cluster using a good model in real time could reduce the total number of blocked calls in the cluster by up to 50%, hence reducing the overall blocking probability. This directly improves GoS, reduces subscriber frustration and improve their perception of the operator.

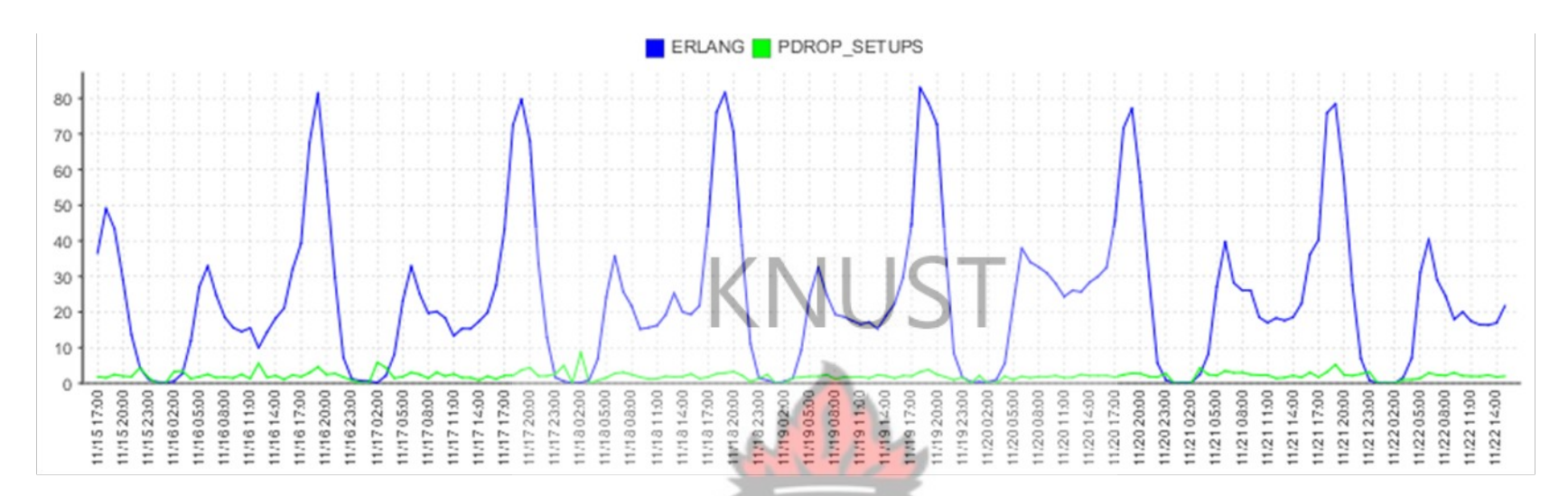

*Figure 5- Utilization and Percentage Blocked Calls of CELL A*

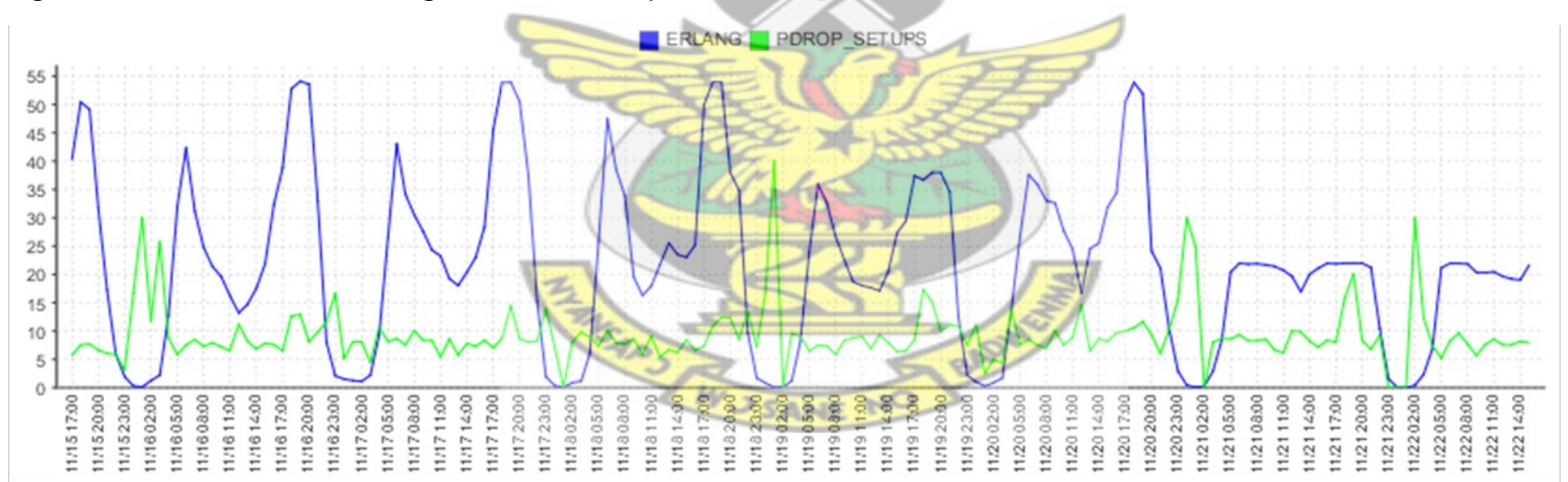

*Figure 5- Utilization and Percentage Blocked Calls of CELL B*

#### Legend

- ERLANG: Erlang/ utilization
- PDORP\_SETUP: Dropped calls at setup or blocked calls.

*Figure 5-1*and *Figure 5-2* show the utilization and percentage blocked calls trends of two neighbouring cells, CELL A and CELL B respectively, in a live network. CELL A has fewer blocked calls, less than 1% of the offered traffic, compared to CELL B which has about 10% of its calls blocked. Even though CELL A has a higher traffic channel utilization, its superior number of channels ensures fewer blocked calls compared to CELL B. If the redistribution method proposed in this thesis is employed, some of the MSs on CELL B will be handed over to CELL A. This will effectively reduce the traffic intensity and percentage blocked calls on CELL B and also improve the GoS of the system.

The model used in this study used the blocking probability at the cell level as the basic means of measuring air interface performance. The results obtained were more of qualitative rather than a quantitative nature because of the simulation used in the methodology. Based on the experiences of this work there are suggestion for further studies. The first is a more thorough evaluation of how to measure the path gain between each mobile station and the neighbouring cells. The signal fading used in the model was the fast type. Slow fading and other forms of fading may also be present. The second is to carefully dimension the time delay used in the handover model to avoid repeated handover for users on the borders of the cells. A study into how much traffic the redistribution process adds to the signalling channels is another suggestion for further studies.

Some of the solutions and cases suggested above use the already existing overhead resources (signalling channels) which may lead to higher signalling traffic and congestion on the signalling channels. These signalling channels are associated with call set-up at the air interface, SMS and traffic measurement reports by the MSs and congestion on them leads ultimately to poor GoS. It is therefore paramount that the signalling channels be dimensioned carefully to cater for these new demands.

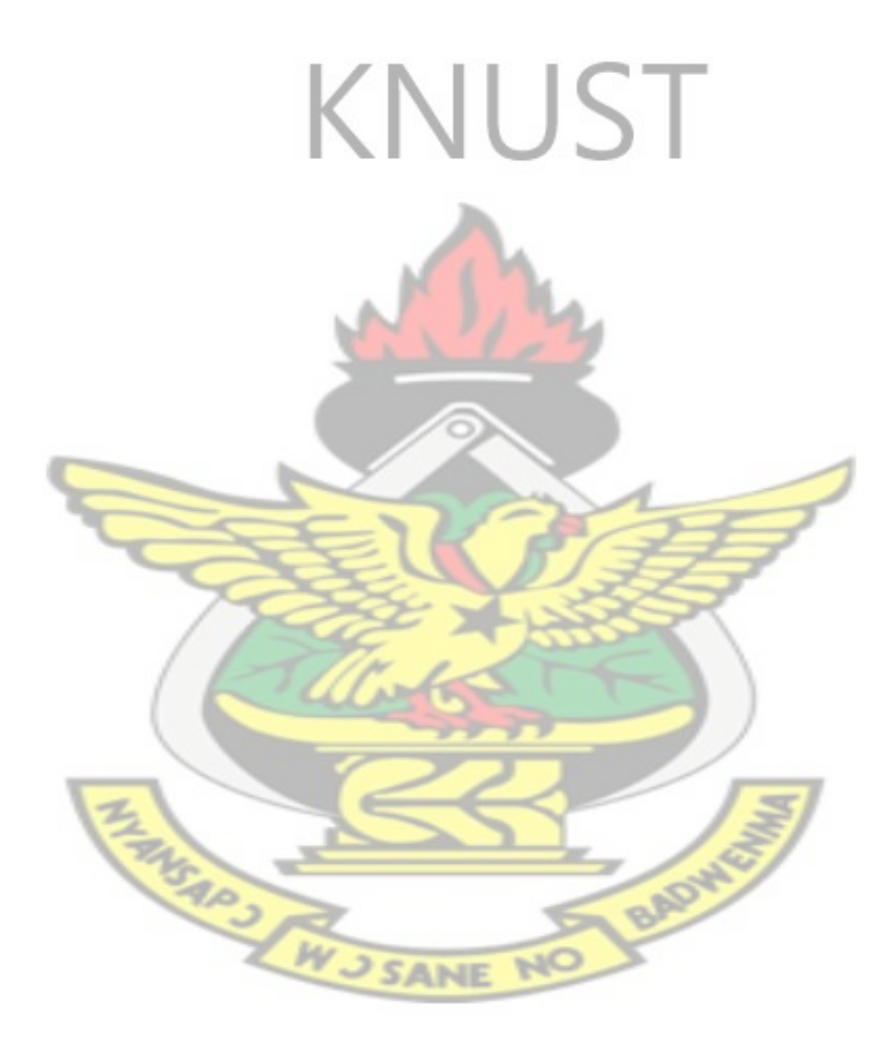

# **References**

- [1] **SYSKI, R. (1986)** *Introduction to Congestion Theory in Telephone Systems.* Elsevier Science Publishers B. V.
- [2] **PEUHKURI, M. (1999)-** *IP Quality of Service, Helsinki University of Technology, Laboratory of Telecommunications Technology*.
- [3] **ITU-T G.1000 (2001)** *Communication quality of Service: A framework and definition.*
- [4] **KUBOYE, B. M. (2010)** *Optimization models for minimizing congestion in Global System for Mobile Communications (GSM) in Nigeria*, Journal Media and Communication Studies, Vol. 2(5), pp. 122-126.
- [5] **KLOCKAR, L. and UUSITALO, J. (2000)** *Automatic Traffic Load Distribution,* Department of Signal Processing, Lulea University of Technology.
- [6] **NOVAK, V. (2001)**, *Cell Load Sharing Feature and Traffic optimization in GSM Network*, Faculty of Traffic and Transport Engineering, University of Belgrade.
- [7] **QUI, J. X. AND MARK, W. J.** (1998)- *A Dynamic Load Sharing Algorithm through Power Control in Cellular CDMA,* Center for Wireless communications, Department of Electrical and Computer Engineering University of Waterloo, Ontario, Canada.
- [8] **SCOURIAS, J.** (1997*)- Overview of the Global System for Mobile Communications:* GSM, Department of Computer Science, University of Waterloo.
- [9] [http://en.wikipedia.org/wiki/GSM\\_frequency\\_ranges](http://en.wikipedia.org/wiki/GSM_frequency_ranges) *accessed on 21st May 2010*
- [10] **MISHRA, A. R. (2002)** *Fundamentals of radio planning and optimization,* John Wiley and Sons Ltd.
- [11] [http://etutorials.org/shared/images/tutorials/tutorial\\_112/17fig01.gif](http://etutorials.org/shared/images/tutorials/tutorial_112/17fig01.gif) *accessed on 24th July, 2010.*
- [12] **QING-AN, Z. and AGRAWAL, D. P. (2001) -** *Handoff in Wireless Mobile Networks,* Department of Electrical Engineering and Computer Science, University of Cincinnati.
- [13] **AKHILA, S., and LAKSHMINARAYANA, M. (2008)**-*Averaging Mechanisms to Decision Making for Handover in GSM*, World Academy of Science, Engineering and Technology.
- [14] [http://digilib.ittelkom.ac.id/index.php?option=com\\_content&view=article&id=342](http://digilib.ittelkom.ac.id/index.php?option=com_content&view=article&id=342) *accessed on 24th May, 2011.*
- [15] **BOULMALF, M. and AKHTAR, S.** (2002)  *Performance Evaluation of Operational GSM's Air-Interface,* College of Information Technology, UAE University.
- [16] **POPOOLA, J. J**. et al (2009)- *Performance Evaluation and Improvement on Quality of* Service of Global System for Mobile Communications in Nigeria, Journal of Information Technology Impact, Vol. 9, No. 2, pp. 91-106.
- [17] **ÖNER, M**. (2005) *GSM and UMTS Mobility Simulator,* Department of Electrical and Electronics Engineering, Institute of Engineering and Sciences, Bilkent University.
- [18] **BETTSTETTER, C.** (2001) "*Smooth is Better than Sharp: A Random Mobility Model for simulation of wireless networks*", ACM MSWiM.
- [19] **QUILES B. P.**(2004)-*An Enhanced Mobility Model*, Institute for Telecommunications and Radio Frequency Engineering, Polytechnic University of Valencia.
- [20] **BRATANOV, P. I**. (1999)- *User Mobility Modeling in Cellular Communications Networks,* Faculty of Electrical engineering, Vienna University of Technology.
- [21] **MARKOULIDAKIS, J.G., LYBEROPOULOS G.L., TSIRKAS D.F., and SYKAS E.D.** (1997)- "*Mobility modelling in Third-Generation mobile telecommunications systems"*, IEEE Personal Communications.
- [22] **MARKOULIDAKIS, J.G., AND E.D. SYKAS** (1993) "*Model for location updating and handover rate estimation in mobile telecommunications*", Electronics Letters, Vol.29, No.17.
- [23] **HONG X., GERLA M., PEI G., AND CHIANG, C.C.** (1999) "*A group mobility model for ad hoc wireless networks*" Proceedings of ACM Int'l Workshop Modeling, Analysis , and Simulation of wireless and Mobile Systems (MSMWiM), ACM.
- [24] **JATDOSH A., ROYER E., ALMEROTH K., AND SURI S.** (2003) "*Towards realistic mobility models for mobile ad hoc networks*" Mobicom '03, San Diego, California.
- [25] http://en.wikipedia.org/wiki/Simulation *accessed 16th October, 2011.*
- [26] **PECORA F.** (2005) *Principles of simulation and the Multi-Agent approach*, School of Science and Technology, Örebro University.
- [27] **PAPOULIS, A.(1991),** *Probability, Random Variables, and Stochastic Processes*, 3rd Edition, McGraw Hill.
- [28] **COULSON, A. J.** et al (1998), *A Statistical Basis for Lognormal Shadowing Effects in Multipath Fading Channels*," IEEE Trans. on Comm., Vol. COM-46, No. 4, pp. 494-502.
- [29] **LEE, W. C. Y. (**1985)**,** *Estimate of Local Average Power of a Mobile Radio*, IEEE Trans. on Vehic. Tech., Vol. VT-34, No. 1, pp. 22-27.
- [30] [http://en.wikipedia.org/wiki/Log-distance\\_path\\_loss\\_model](http://en.wikipedia.org/wiki/Log-distance_path_loss_model) *accessed 10th March, 2012.*
- [31] **PAPOULIS, A.(1991),** *Probability, Random Variables, and Stochastic Processes*, 3rd Edition, McGraw Hill.
- [32] **KABI, M.** (2009)- *GSM-Radio Part 1\_Physical Channel Structure*, Conestoga College Institute of Technology and Advanced Learning.
- [33] **MISHRA, A. R.** (2002) *Fundamentals of radio planning and optimization,* John Wiley and Sons Ltd.
- [34] <http://en.wikipedia.org/wiki/Handover> *accessed on 24th July, 2010*.
- [35] <http://www.edaboard.com/thread69221.html> *accessed on 6th Jan, 2010.*
- [36] **HANLY, S. V.** (1995)*An algorithm for combined cell site selection and power control to maximize cellular spread spectrum capacity*, IEEE Vol. 14, No 7, PP 1332-1341.
- [37] **CHEEMA, R. A.**(2008) **-***Issues and Optimization of UMTS Handover*, Blekinge Institute of Technology.
- [38] <http://www.freepatentsonline.com/EP0981919.html>*accessed on 27th Dec 2010.*
- [39] <http://www.mathworks.com/matlabcentral/fileexchange/19202-simulatetrunkedv2> *accessed on 21st Feb 2011.*
- [40] http://www.cise.ufl.edu/~fishwick/introsim/node1.html *accessed 16 October 2011.*

NSAP 3 SANE

[41] **PESCH, D. H.(2000),** *The GSM Radio Interface*, Department of Electronic Engineering,

**RADWEST** 

Cork Institute of Technology.

## **Appendix**

## **A.1 Simulation code**

## **A.1.1 General Comments**

Due to the space considerations the functions used in the simulation code are called from the assembled "RUNE toolbox". Each function and parameter used is described by a comment beside, begun by "%". The different codes used in the various sections are all shown. The beginning of each code shows the section of the work in which the code was used. Some sections of the code employ the use of the "rand" function random variables involved, the results obtain for each time the code is run is a little different, but the general idea remains the same.

**A.1.2 Code** 

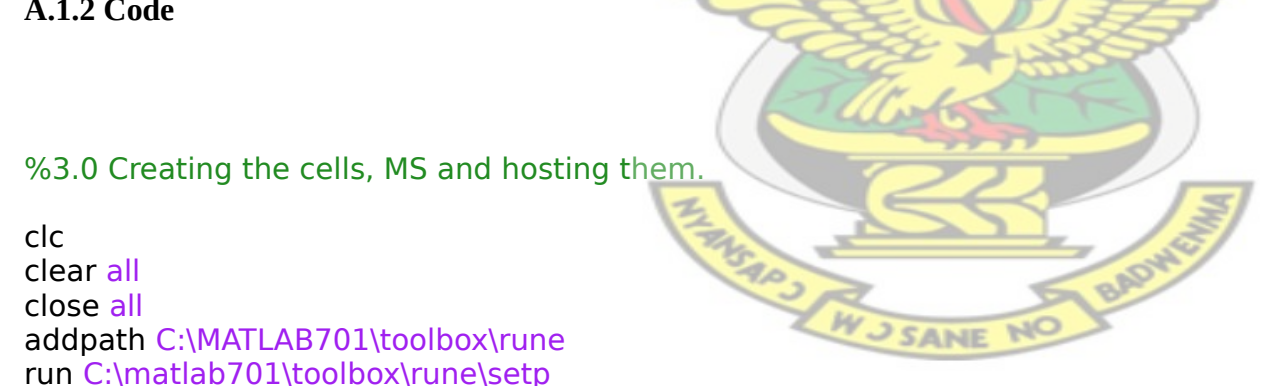

 $parframe = 1;$  % time interval between simulated frames. Could be nslots\*sltottime  $par.nframes = 5;$  % number of iterations in the main loop par.slottime =  $1/8$ ; % time per slot par.nslots  $= 8$ ; % nomber of slots per frame

figure('name','cells and mobiles','numbertitle','off') par.cellradius =100; % cell radius [m]  $parkm = 1$ : % km<sup> $2+lm^2+km^*lm =$  the number of sites</sup> par.lm =1; % related to km above par.sps= 3; % number of sectors per site  $parkn = 1$ ; % kn^2+ln^2+kn\*ln => the number of cluster  $par(ln = 0;$  % related to kn above  $parkpc = 1$ ; % frequencies per cell nclusters=1; % number of clusters par.usefh  $=1$ ; % reselection of frequency every slot if 1 ie no frequency hopping par.homargin = 3; % gain margin between two bases used at Hand Off par.pinit  $= 20$ ; % init power set to each new link  $param<sub>2</sub> = 33; % max transmit link power [dBm]$ par.offtraf =10; % average number of offered calls to a cell [Erlang/cell]  $par.mht = 90;$  % mean holding time [seconds] par.corrdist = 110; % lognormal fading correlation distance  $[m]$  par.usefastf = 1; % make use of fast fading % make use of fast fading sta.time =5; % sample time  $\text{par.}$ rbermax = 1; % raw bit error level over which a frame is lost par.lambda= 0.3333; %wavelength uses to create the rayleigh map. par.frequency=900; %carrier frequency in MHz

 $[sysxyb, sysfib, sysrhombvec] = crecells(par.cellradius, parsps, par.km, par.lm, par.kn) %create cells$ %xyb -- Base station coordinates, given as a complex row vector. %fib --The base station antenna vector, given as a complex row vector pointing from base to middle of cell.

plothex(sys.xyb, sys.fib)

 axis equal; hold on

```
par.vmean=10;
par.amean=5;
par.dt=10;
sta.mtop=60;
    sta.xym=nans(sta.mtop,1);
       sta.xyv=nans(sta.mtop,1);
           sta.m=(1:sta.mtop).';
            [sta.xym,sta.xyv]=mobmove(sta.xym,sta.xyv,par.vmean,par.amean,par.dt,sys.rhombvec);%find the mobile 
positions and average speed of mobiles
hold on
plot(sta.xym, 'bs','MarkerFaceColor','g','markersize',12) 
sta.b=1:length(sys.xyb); %base station index<br>sta.m =1:length(sta.xym); %mobile identity number
sta.m =1:length(sta.xym);
% Plot MS id
ts=get(gcf,'DefaultTextFontSize'); % Preserve font size
  set(gcf,'DefaultTextFontSize',7); % Set font size to 7
    pos = sta.xym + sta.xyv; % MS text pos
for s=1:sta.mtop
   text(real(pos(s)),imag(pos(s)),num2str(s),'HorizontalAlignment','center','fontWeight','bold')
end
                                                           JSANE N
figure ('name','Lognormal map','numbertitle','off')
```
[sys.lognmap, sys.lognmapvec] = crelognmap(sys.xyb, sys.rhombvec, par.corrdist); %lognormal fading

```
mesh(crelognmap(sys.xyb, sys.rhombvec, par.corrdist)); %lognormal fading
hold on
```

```
figure('name','Antenna gain','numbertitle','off')
```

```
fi = linspace(-pi.pi.361).: %Direction towards antenna [radians]
plot(fi,antennagain(fi,1/3))%antenna gain for 3 120 degrees sectorial antennas
```

```
xlabel('Antenna direction [Radians]')
ylabel('Antenna gain [dBi]')
```
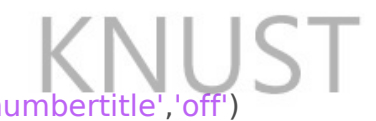

figure('name','Path gain between mobile and cells', 'numbertitle'

 $par.$ gainconst = 17.5;% $Ga$ in at 1 Kilometer distance.

 par.alfa =2.5 ; %Distance attenuation coefficient.Emprical values range from 1.8 to 2.5 depending on the material in the are for 900MHz

par.sigma = 0; %Standard deviation for the lognormal fading in dB.

 $parraa = 0.5$ ;%Down link correlation (typical 0.5). This parameter determines

- % the correlation for the lognormal fading on the links
- % between the base stations and one mobile.

% Create a lognormal map. The lognormal map is dependent on the seed.

 $oseed1 = setsed(par.seed);$  % Set seed of pseudo random generator for the map.

sta.gmb  $=$ 

lin2db(abs(pathgain(sta.xym,sys.xyb,sys.fib,par.sps,sys.rhombvec,par.gainconst,par.alfa,par.sigma,sys.lognmap,sys.lognmap vec)))%path gain between mobile and cells the gain of only one user will require specific values for xym,xyb,fib and asps

```
set(gca,'xlim',[1 60],'xtick',[1:1:60],'xticklabel',[1:1:60],'GridLineStyle', ':', 'xgrid','on', 'ygrid','on')
ColorSet = varycolor(9); set(gca, 'ColorOrder', ColorSet);
```
hold on for  $m = 1:9$ plot(sta.gmb);

#### end

xlabel('Mobiles (1:60)'); ylabel('Pathgain');

legend('CELL1','CELL2','CELL3','CELL4','CELL5','CELL6','CELL7','CELL8','CELL9')

hold off

xlswrite('totalloss\_busy.xls',sta.gmb,'sheet1','B3');

figure ('name','Channel plan','numbertitle','off')

% Create a channel plan for the system. % Number of channels that is used in each cluster.

nclusters  $= 1$ ;

nk = length(sys.xyb)/nclusters\*par.kpc;

sys.iniobk = crechanplan(length(sys.xyb), $nk, nclusters$ ; % Allocate channels to cells

spy(sys.iniobk);%create the channel plan

set(gca,'xlim',[0 9],'xtick',[0:1:9],'xticklabel',[0:1:9],'GridLineStyle', ':', 'xgrid','on', 'ygrid','on'...

SANE

 ,'ylim',[1 9],'ytick',[1:1:9],'yticklabel',[1:1:9]) xlabel('Frequency (1:9)'); ylabel('cells (1:9)'); sta.k = 1:length(sys.iniobk); % channel number

%4.1.1 Effects of Variations in Mean Inter-arrival time% close all clear all

run C:\matlab701\toolbox\rune\setp %this is where the RUNE tool box is found addpath C:\MATLAB701\toolbox\rune\erlangbForm

```
C = 300; %Number of calls made
b=[]:
v = [0.5 \ 0.8 \ 1.0 \ 1.2 \ 1.5];
```
for mIAT= v;

```
 callInt =exprnd(mIAT,[C-1,1]); %Inter arrival time for 300 calls 
       callInt = -mIAT*log(1-rand(C-1,1));
arrvInst = zeros(length(callInt) + 1, 1); % Call arrival instances%Compute call arrival instances
arrvInst(1) = 0; % First call arrives at time = 0
for k = 2:C,
  arrvInst(k) = arrvInst(k-1) + callInt(k-1);end
y = [5];\%[0.5 \ 1 \ 2 \ 3 \ 4 \ 5]for mHT = v;
holdTime = exprnd(mHT,[C,1]); %Holding time for 100 calls.
holdTime = -mHT*log(1-rand(C,1));
termTime = zeros(C,1); %Termination instances%Compute call termination time
for k = 1:C,
  termTime(k) = arrvInst(k) + holdTime(k); %Termination time = arrivalInstance + holdingTime
end
                                                          J SANE NO
```

```
N = 6; %Number of trunked channels available
Serviced = 0:
Blocked = 0;
flagServed = 0; %Flag is 1 if serviced
channels = zeros(N,1); %Channel array
```

```
chUsage = N^*ones(C,1);
%-----Determine : Serviced, Blocked calls------------- 
for i = 1:C.
   for k = 1:N,
     if( channels(k) < arrvlnst(ii))
       Serviced = Serviced +1;
       flagServed = 1;
                                                    KNUST
       channels(k) = termTime(i);break
      end
    end
    %Check remaining channels
   if(k < 5)for j = k+1:5,
       if(channels(i) < arrchannels(i) = 0; %If calls have been terminated clear the channels
         end
      end
   elseif (flagServed == 0)
     Blocked = Blocked + 1; end
   flagServed = 0; %Reset Flag
    channels = sort(channels); %Sort channels according to termInst values
  for x = 1:N,
    if (channels(x) == 0)
       chUsage(i) = chUsage(i) - 1;AGAP )
      end
   end
                                                      J SANE
end
S = Serviced;
B = Blocked:
%b(m)=B(m)./C
display('mIAT :');
disp(mIAT);
```

```
display('mHT :');
disp(mHT);
display('Serviced calls :'); 
disp(Serviced);
display('Blocked calls :');
disp(Blocked);
b = B./C
nCpCh=C./N %number of calls/channel
figure('name',strcat('Channel Usage Graph for', ' ,mIAT=',num2str(mIAT),' ,mHT=',num2str(mHT)),'numbertitle','off')
A=mHT./mIAT
for m = 1:16 plot(chUsage);
  legend(strcat('b=',num2str(b),' ,mIAT=',num2str(mIAT),' ,mHT=', num2str(mHT), ' ,A=', num2str(A),' 
,nCpCh=',num2str(nCpCh)),'Location', 'SouthEast')
  end
hold on
xlabel('Cth Call');
ylabel('No of occupied channels');
end
end
hold off;
%4.1.1 End of Effects of Variations in Mean Inter-arrival time%
```
%4.1.2 Effects of Variations in Mean Call Duration%

close all clear all run C:\matlab701\toolbox\rune\setp %this is where the RUNE tool box is found addpath C:\MATLAB701\toolbox\rune\erlangbForm

```
C = 300; %Number of calls made
b=[];
v = [1.5];
for mIAT= v;%[0.5 0.8 1.0 1.2 1.5] 
                                                      KNUST
      callInt =exprnd(mIAT,[C-1,1]); %Inter arrival time for 100 calls 
       callInt = -mIAT*log(1-rand(C-1,1));
arrvInst = zeros(length(callInt) + 1, 1); % Call arrival instances%Compute call arrival instances
arrvInst(1) = 0; %First call arrives at time = \overline{0}for k = 2:C.
  arrvInst(k) = arrvInst(k-1) + callInt(k-1);end
y = [0.5 1 2 3 4 5];
for mHT = v:
holdTime = exprnd(mHT,[C,1]); %Holding time for 300 calls. 
holdTime = -mHT*log(1-rand(C,1));WJSANE N
termTime = zeros(C,1); %Termination instances%Compute call termination time
for k = 1:C,
  termTime(k) = arrvInst(k) + holdTime(k); %Termination time = arrivalInstance + holdingTime
end
```

```
N = 6; %Number of trunked channels available
Serviced = 0:
Blocked = 0:
flagServed = 0; %Flag is 1 if serviced
channels = zeros(N,1); %Channel array
chUsage = N^*ones(C,1);
%-----Determine : Serviced, Blocked calls------------- 
for i = 1:C.
                                                        KNUST
   for k = 1:N.
     if( channels(k) < arrylnst(i))
        Serviced = Serviced +1;
        flagServed = 1;
        channels(k) = termTime(i); break;
      end
    end
    %Check remaining channels
   if(k < 5)for i = k+1:5,
        if(channels(j) < arrvInst(i))<br>channels(i) = 0; %If (
                              %If calls have been terminated clear the channels
          end
       end
   elseif (flagServed == 0)
      Blocked = Blocked + 1;
    end
   flagServed = 0; %Reset Flag
    channels = sort(channels); %Sort channels according to termInst values
  for x = 1:N.
     if (channels(x) == 0)
        chUsage(i) = chUsage(i) - 1;
      end
   end
end
```

```
S = Serviced;
B = Blocked:
%b(m)=B(m)/Cdisplay('mIAT :');
disp(mIAT);
display('mHT :');
disp(mHT);
display('Serviced calls :'); 
                                                     KNUST
disp(Serviced);
display('Blocked calls :');
disp(Blocked);
b = B./CnCpCh=C./N %number of calls/channel
figure('name',strcat('Channel Usage Graph for', ' ,mIAT=',num2str(mIAT),' ,mHT=',num2str(mHT)),'numbertitle','off')
A=mHT./mIAT
for m = 1:16 plot(chUsage);
  legend(strcat('b=',num2str(b),' ,mIAT=',num2str(mIAT),' ,mHT=', num2str(mHT), ' ,A=', num2str(A),' 
,nCpCh=',num2str(nCpCh)),'Location', 'SouthEast')
  end
hold on
xlabel('Cth Call');
ylabel('No of occupied channels');
end
end
                                                       J SANE
```
hold off;

%end 4.1.2 Effects of Variations in Mean Call Duration

%4.1.3 Effects of Variations in Number of channels%

close all clear all

run C:\matlab701\toolbox\rune\setp %this is where the RUNE tool box is found addpath C:\MATLAB701\toolbox\rune\erlangbForm

```
C = 300; %Number of calls made ( 100 taken for ease of comparision)
b=[];
v = [1.0]:for mIAT= v;
      callInt =exprnd(mIAT,[C-1,1]); %Inter arrival time for 100 calls 
       callInt = -mIAT*log(1-rand(C-1,1));arrvInst = zeros(length(callInt) + 1, 1); % Call arrival instances%Compute call arrival instances
arrvInst(1) = 0; %First call arrives at time = 0for k = 2:C.
  arrvInst(k) = arrvInst(k-1) + callInt(k-1);end
y = [5.0];%[1 2 3 4 5]for mHT = y;
holdTime = exprnd(mHT,[C,1]); %Holding time for 100 calls.
holdTime = -mHT*log(1-rand(C,1));WJSANE N
termTime = zeros(C,1); %Termination instances
```

```
%Compute call termination time
```

```
for k = 1:C,
```

```
termTime(k) = arrvInst(k) + holdTime(k); %Termination time = arrivalInstance + holdingTime
end
```
z=[5 6 8 10 12];

```
for N =z; %Number of trunked channels available
Serviced = 0:
Blocked = 0;
flagServed = 0; %Flag is 1 if serviced
channels = zeros(N,1); %Channel array
chUsage = N*ones(C,1);KNUST
%-----Determine : Serviced, Blocked calls------------- 
for i = 1:C.
   for k = 1:N,
     if( channels(k) < arrvInst(i))
        Serviced = Serviced +1;
       flagServed = 1;
       channels(k) = termTime(i); break;
      end
    end
    %Check remaining channels
   if(k < 5)for i = k+1:5,
        if(channels(i) < arrchannels(i) = 0; %If calls have been terminated clear the channels
         end
      end
   elseif (flagServed == 0)
     Blocked = Blocked + 1;
    end
                                                       SANE
   flagServed = 0; %Reset Flag
    channels = sort(channels); %Sort channels according to termInst values
  for x = 1:N,
    if (channels(x) == 0)
       chUsage(i) = chUsage(i) - 1; end
   end
```
end

```
S = Serviced:
B = Blocked:
%b(m)=B(m)./C
display('mIAT :');
disp(mIAT);
                                                     KNUST
display('mHT :');
disp(mHT);
display('Serviced calls :'); 
disp(Serviced);
display('Blocked calls :');
disp(Blocked);
b = B./C
nCpCh=C./N %number of calls/channel
figure('name',strcat('Channel Usage Graph for', ',mIAT=',num2str(mIAT),',mHT=',num2str(mHT),',N=',
num2str(N)),'numbertitle','off')
A=mHT./mIAT
for m = 1:16 plot(chUsage);
  legend(strcat('b=',num2str(b),' ,mIAT=',num2str(mIAT),' ,mHT=', num2str(mHT),',N=', num2str(N), ' ,A=', num2str(A),' 
,nCpCh=',num2str(nCpCh)),'Location', 'SouthEast')
  end
hold on
xlabel('Cth Call');
ylabel('No of occupied channels');
                                                    W.J SANE
```
end end end hold off;

%4.1.3 End of Effects of Variations in Number of channels

# KNUST

 $\overline{\phantom{0}}$ 

# **A.2 Simulation results**

*Table A-1 Gain values between each MS and each Cell. Values are negative so the least for each mobile is the best gain.*

k.

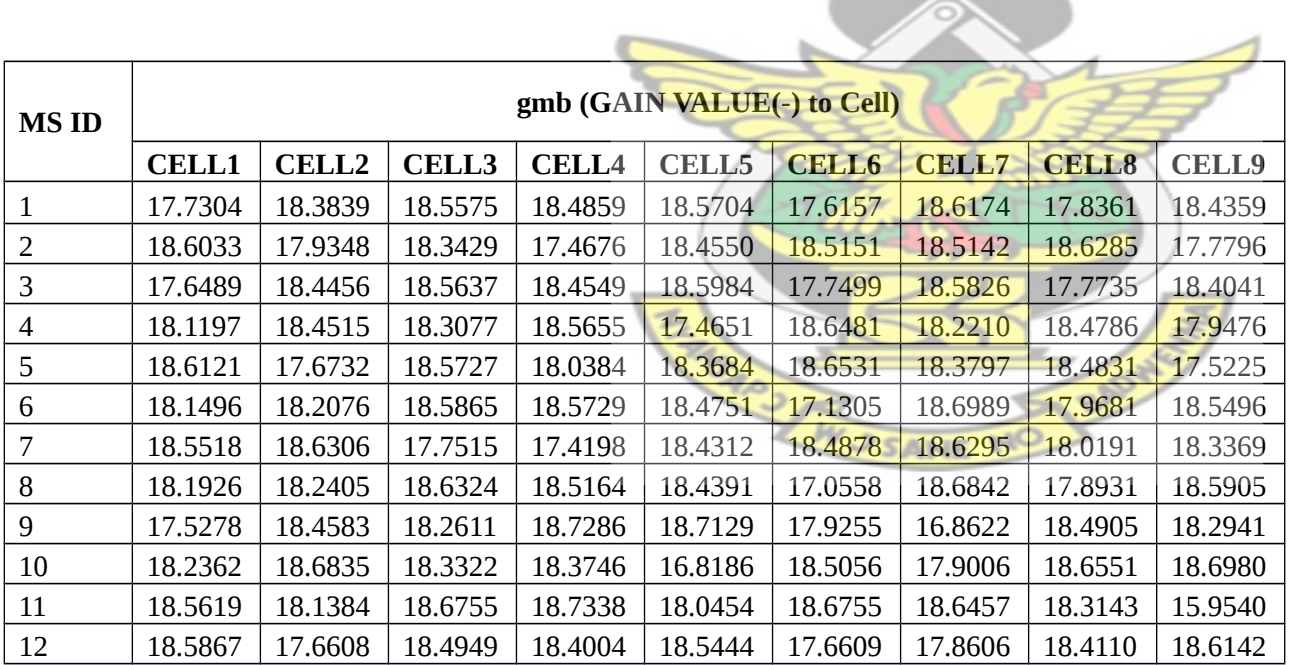

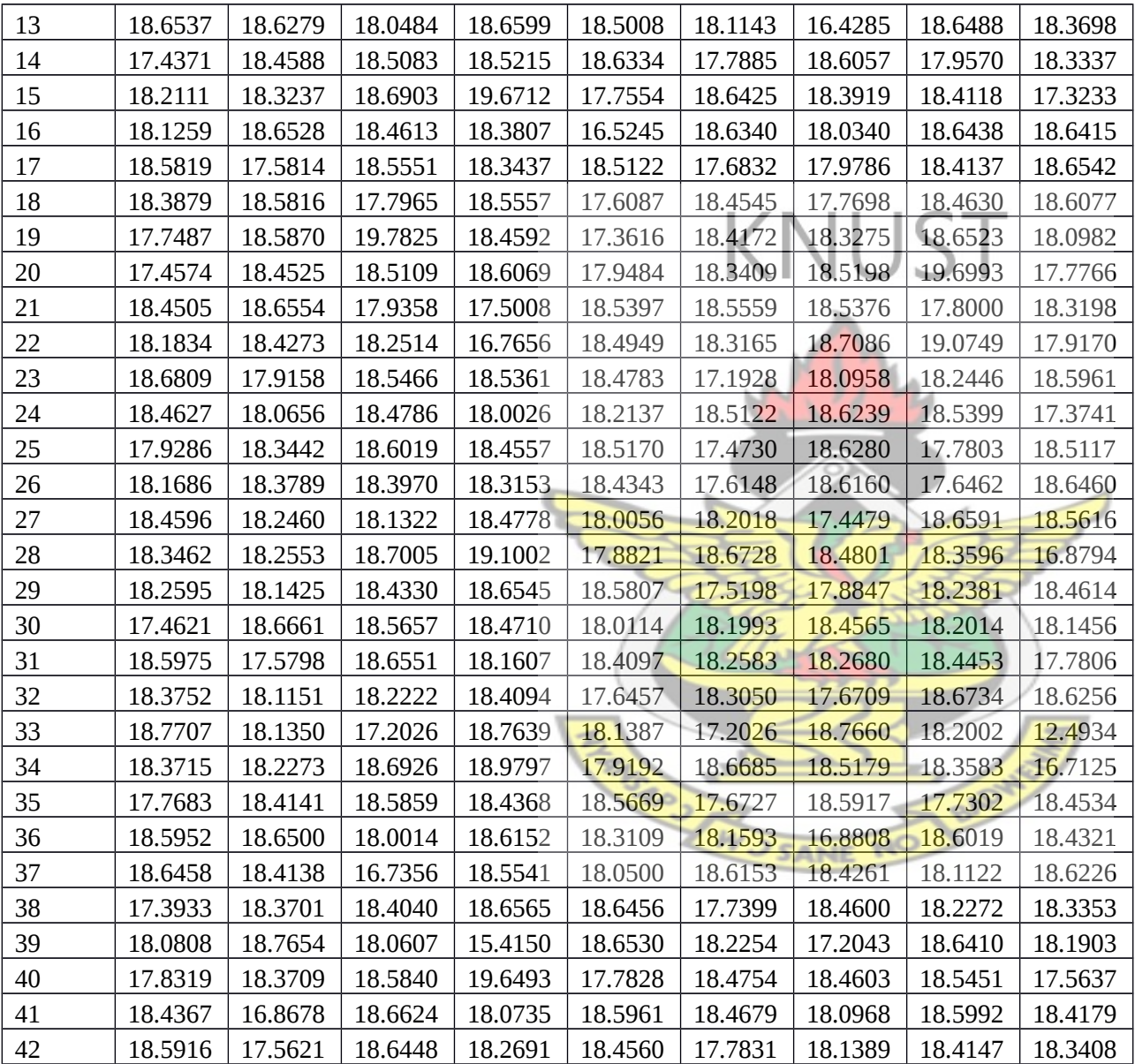

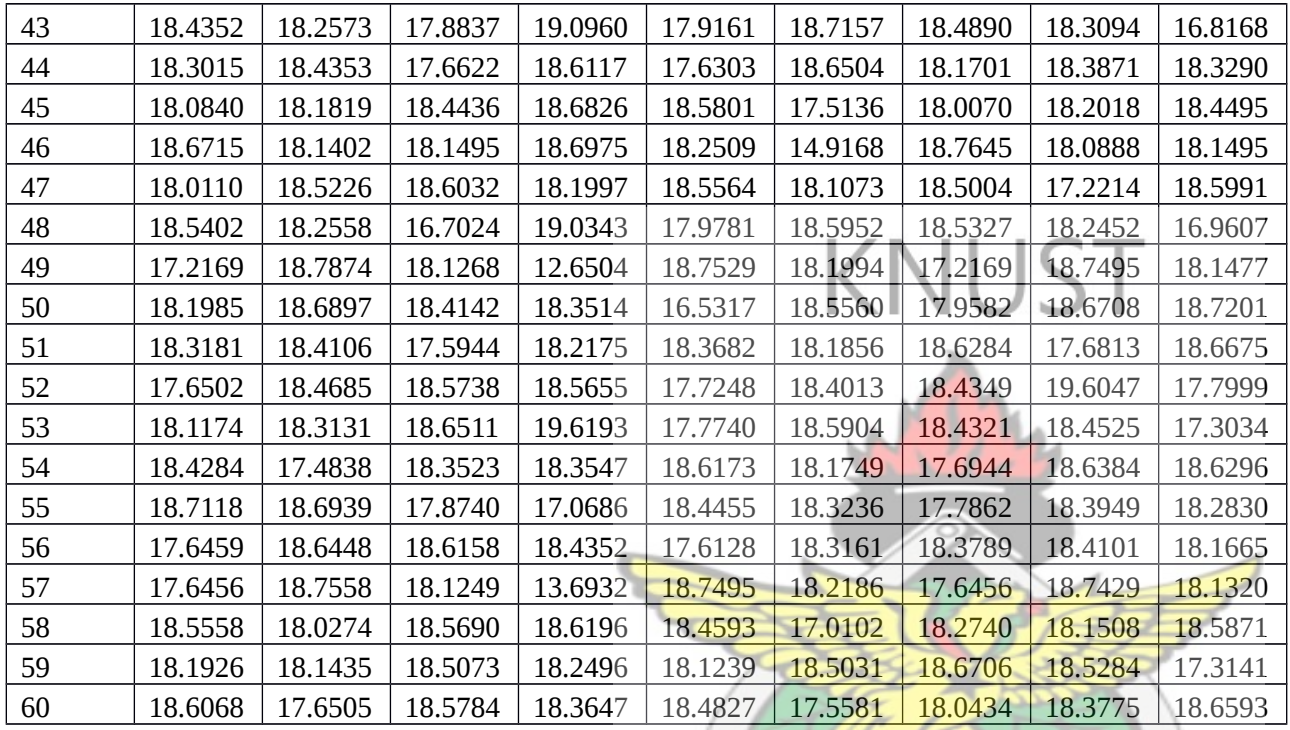

*Table A-2 the BTS antenna gain vector(fib) and the BTS coordinates (xyb)*

|   |     | <b>CELL ID</b> |             |         |            |                |        |                  |               |           |            |
|---|-----|----------------|-------------|---------|------------|----------------|--------|------------------|---------------|-----------|------------|
|   |     |                |             |         | 4          | 5 <sub>5</sub> |        |                  |               |           | 9          |
|   |     |                |             |         |            |                |        |                  | $-150.00$     | $-150.00$ | $-150.00$  |
| E |     |                |             |         | $-150000$  | $-150000$      | $^{+}$ | $-150000$<br>$+$ | $\Omega$<br>- | -         | 0          |
|   | fib | 300.00         | 300.00      | 300.00  | $+259.81i$ | 259.81i        |        | 259.81i          | 259.81i       | 259.81i   | 259.81i    |
|   |     |                |             | 450.00  |            |                |        |                  |               | $-450.00$ |            |
| ጔ |     |                | $-450.00 -$ |         | $0+$       | $-450.00$      | ۰      | 450.00<br>Ξ.     | $0+$          |           | $450.00 -$ |
|   | xyb | $0+519.62i$    | 259.81i     | 259.81i | 519.62i    | 259.81i        |        | 259.81i          | 519.62i       | 259.81i   | 259.81i    |

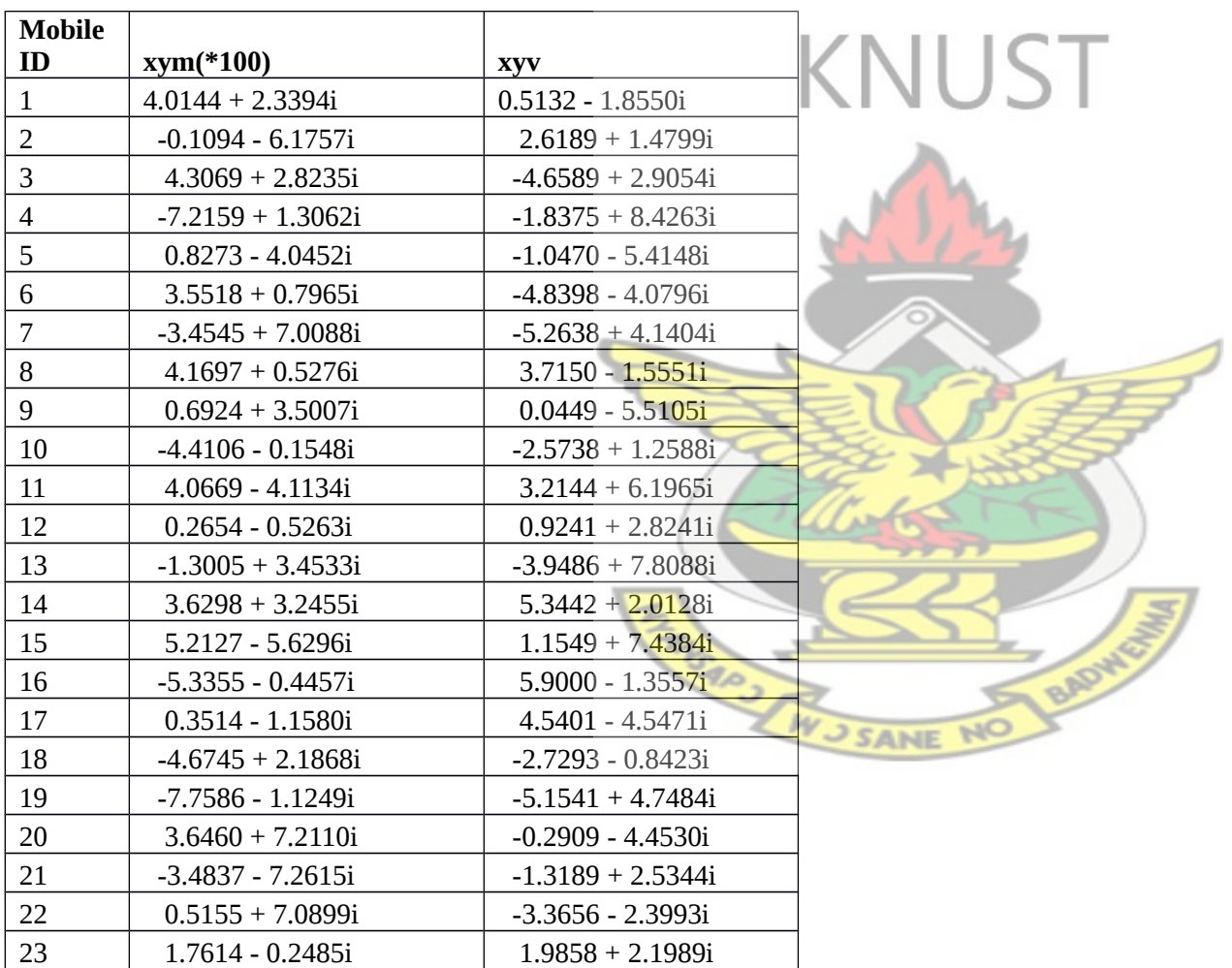

*Table A-3 The MSs' position(xym) and velocity(xyv)*

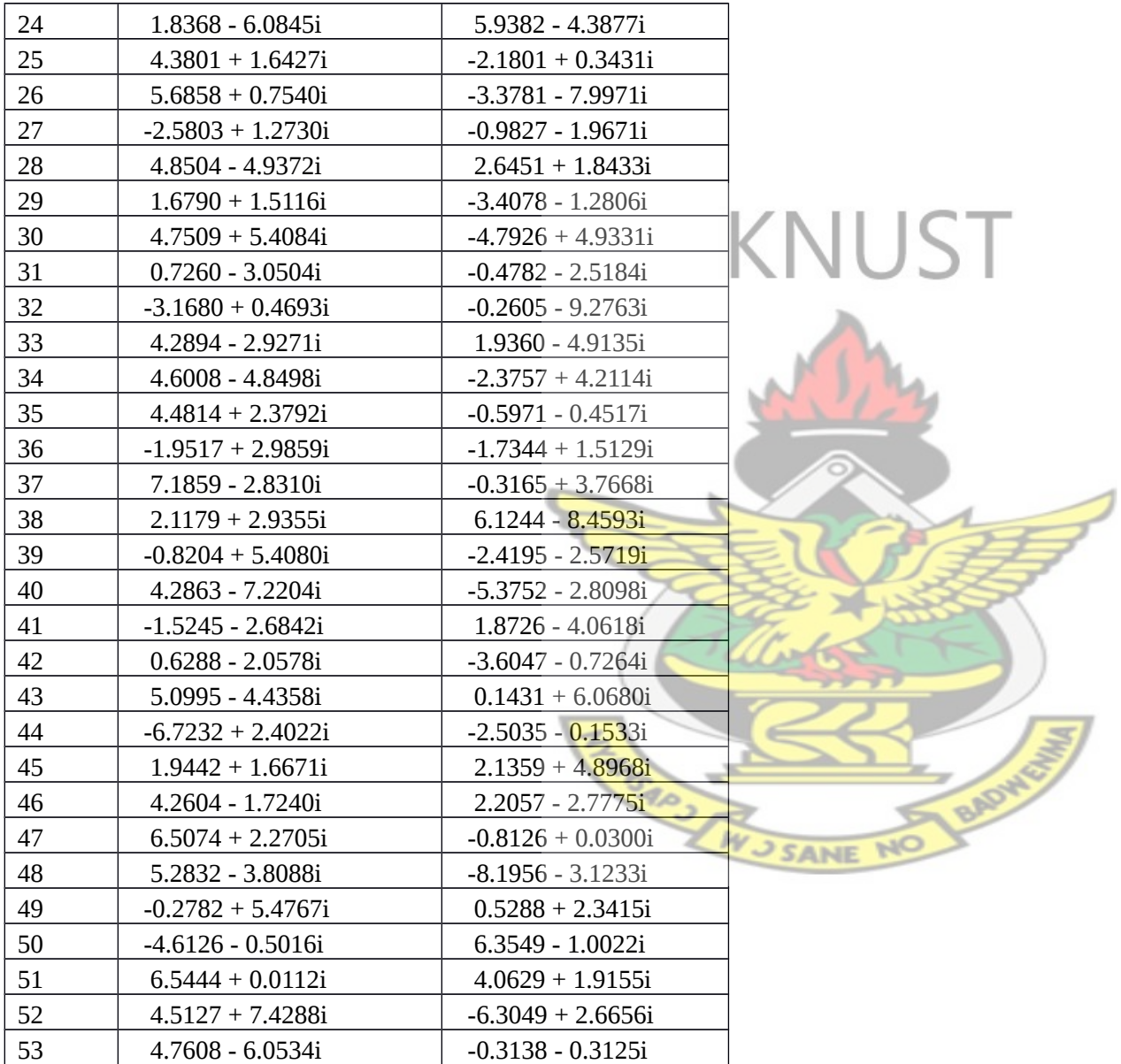

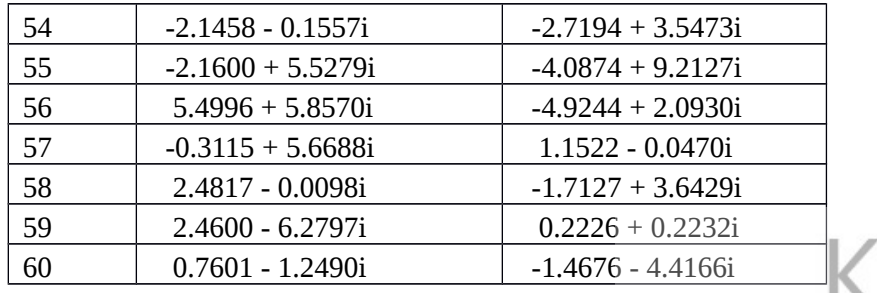

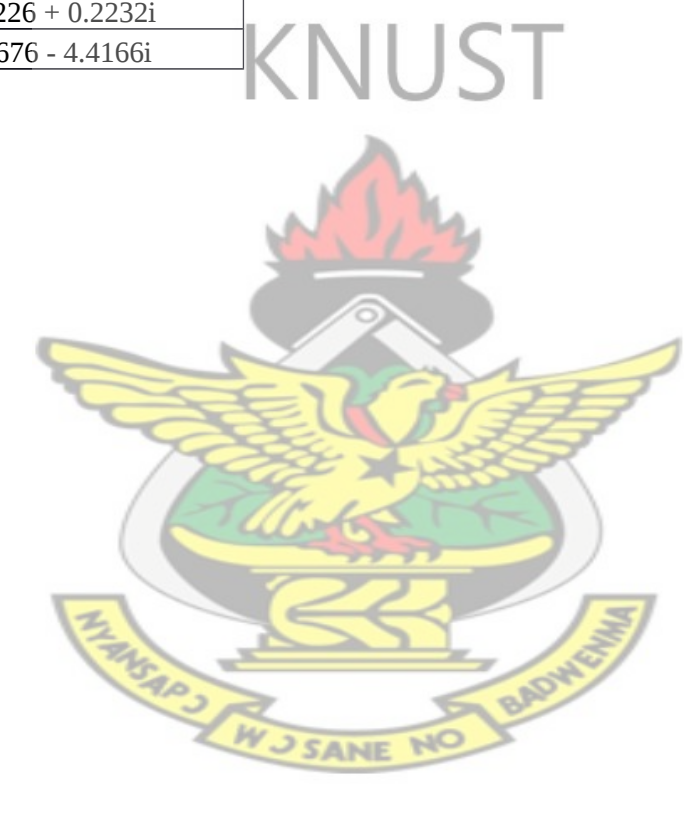